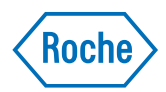

# v-TAC Standalone software

Vartotojo žinynas Leidinio versija 1.0 Programinės įrangos versija 1.5

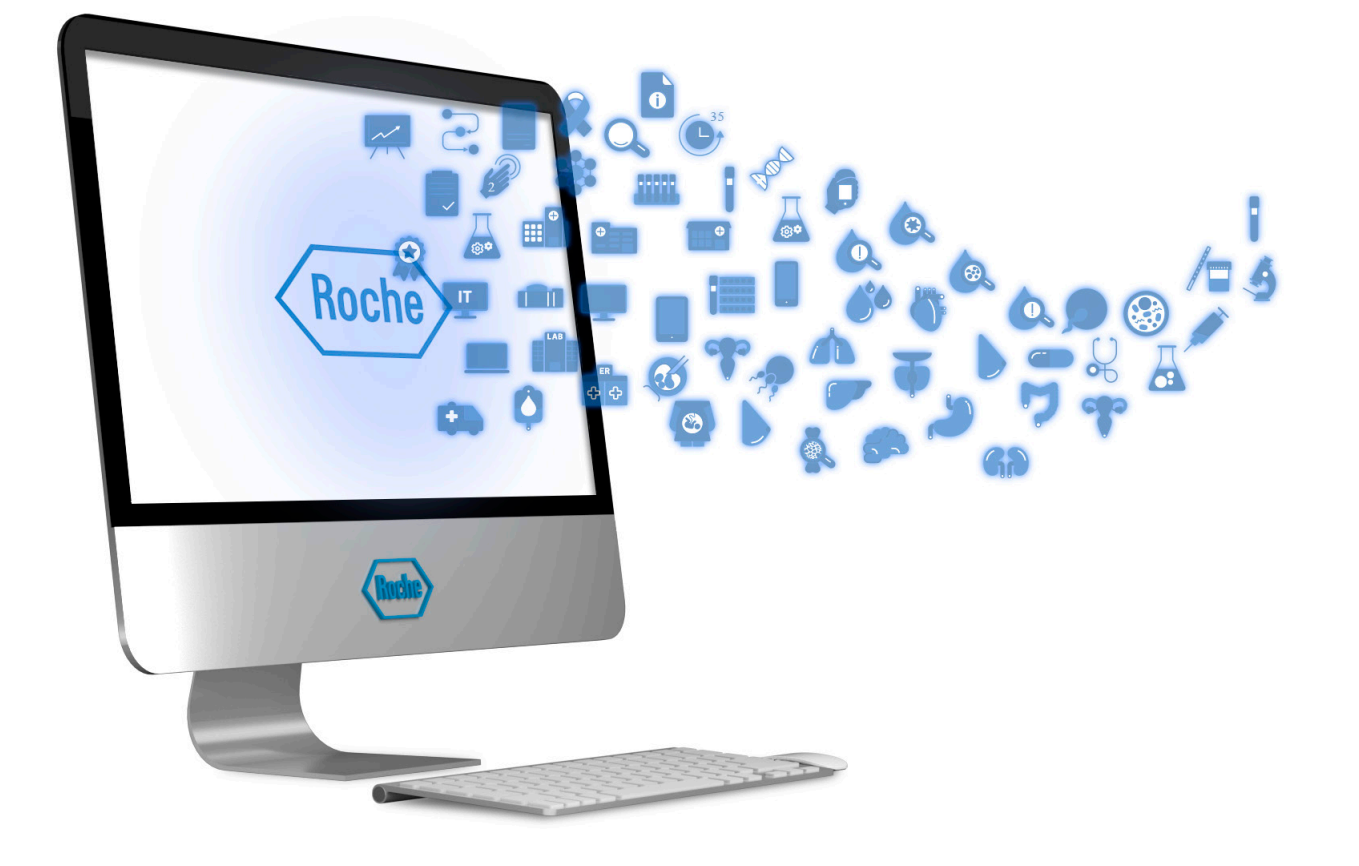

## Leidinio informacija

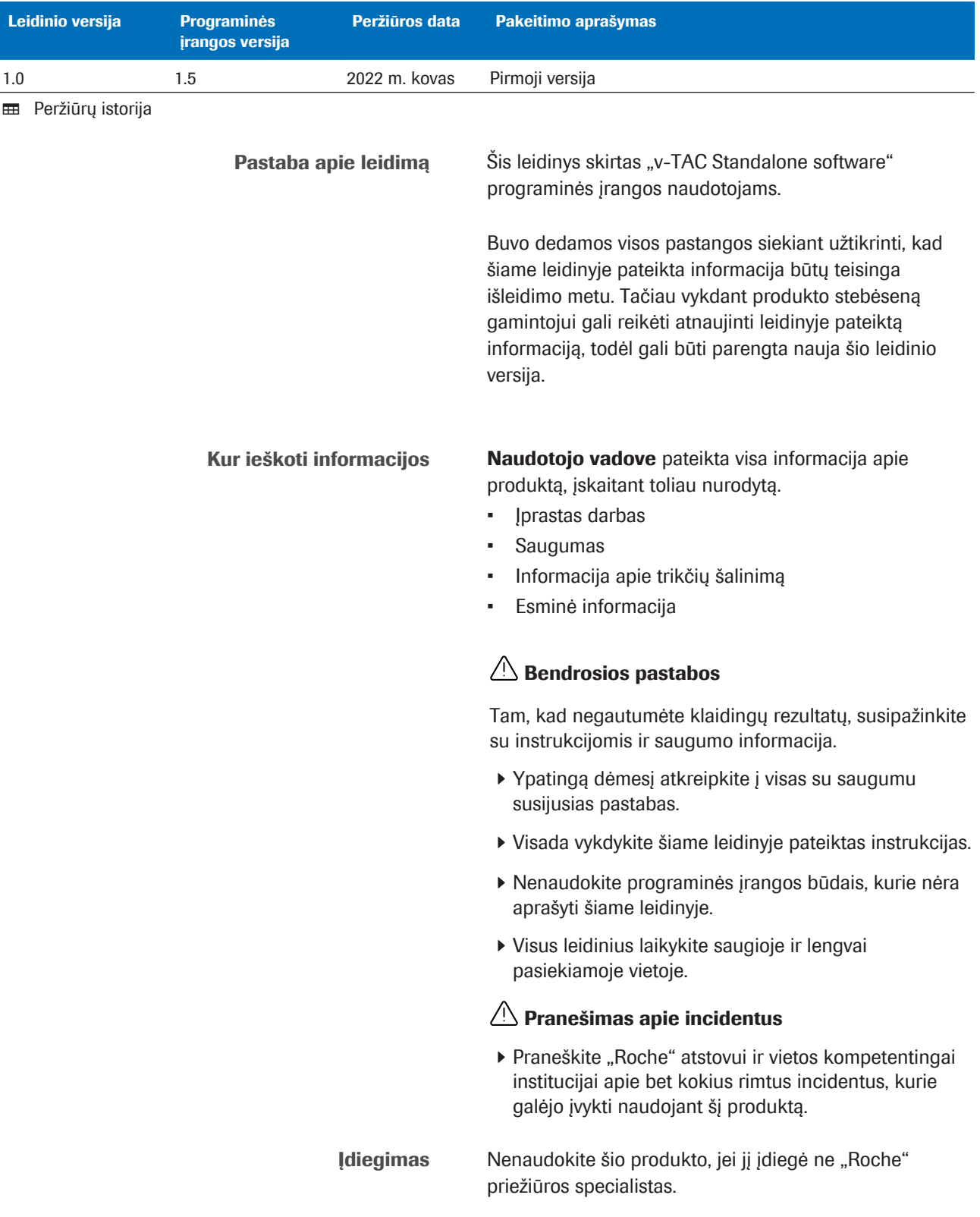

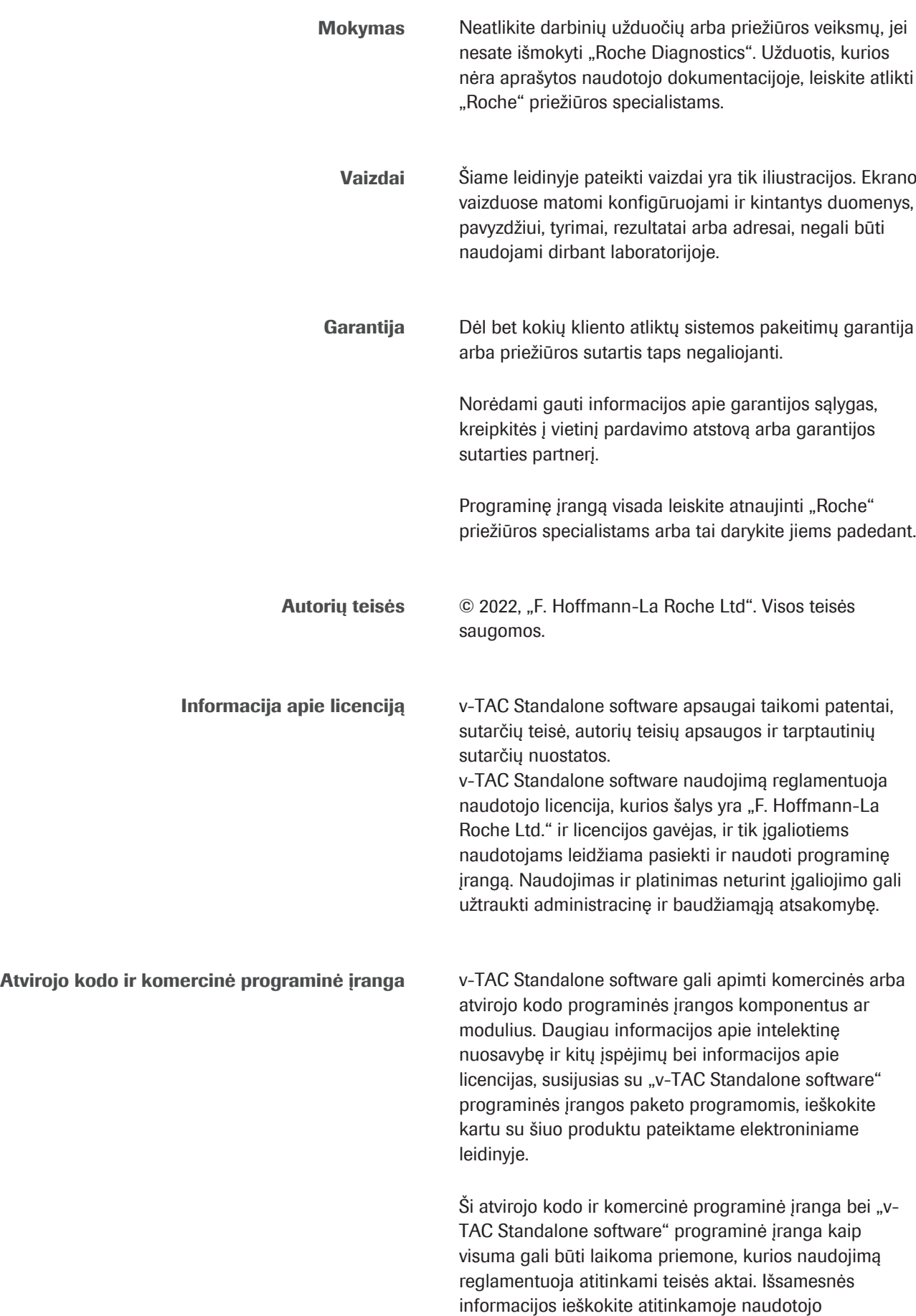

dokumentacijoje ir ženklinime.

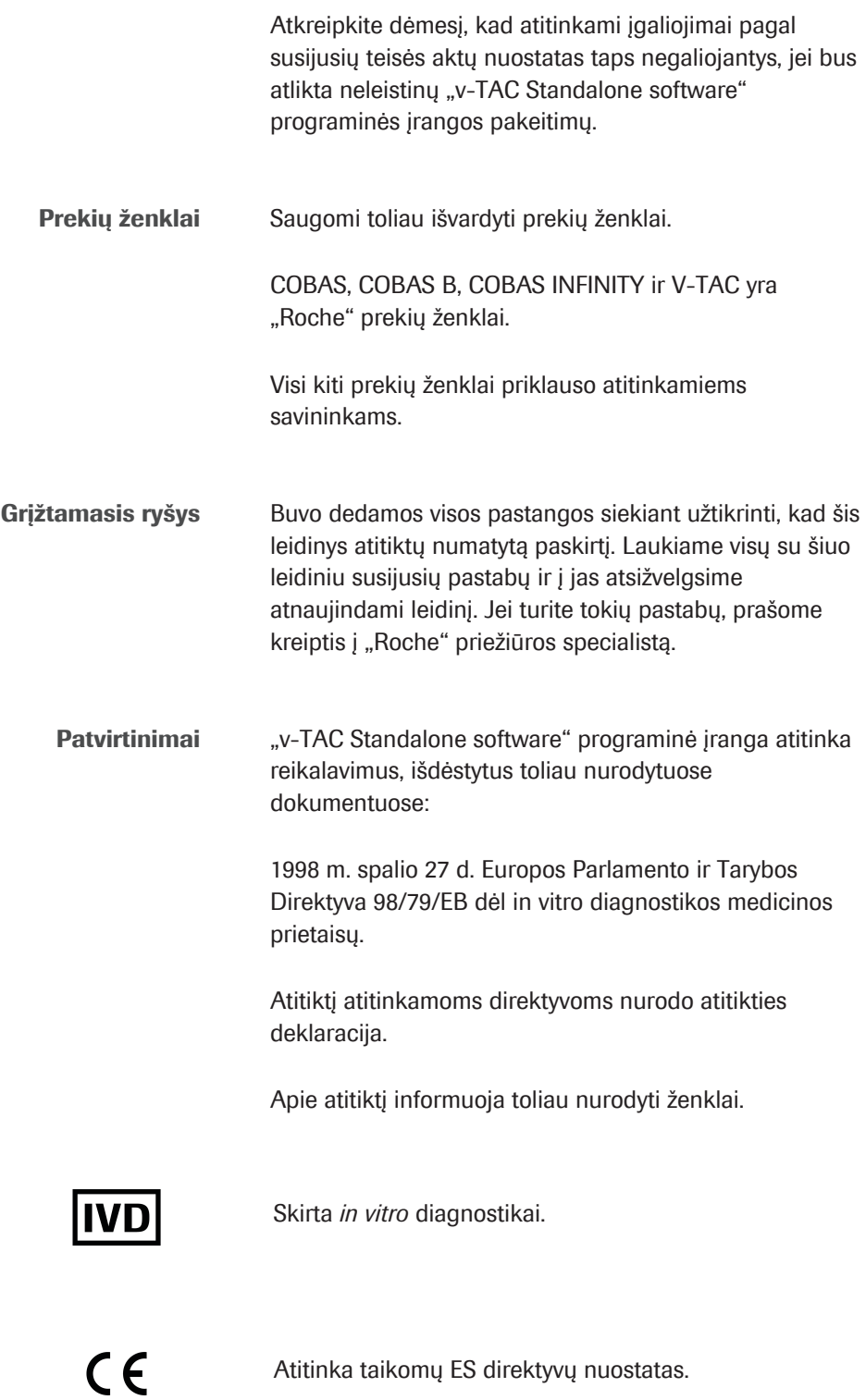

### Kontaktinis adresas

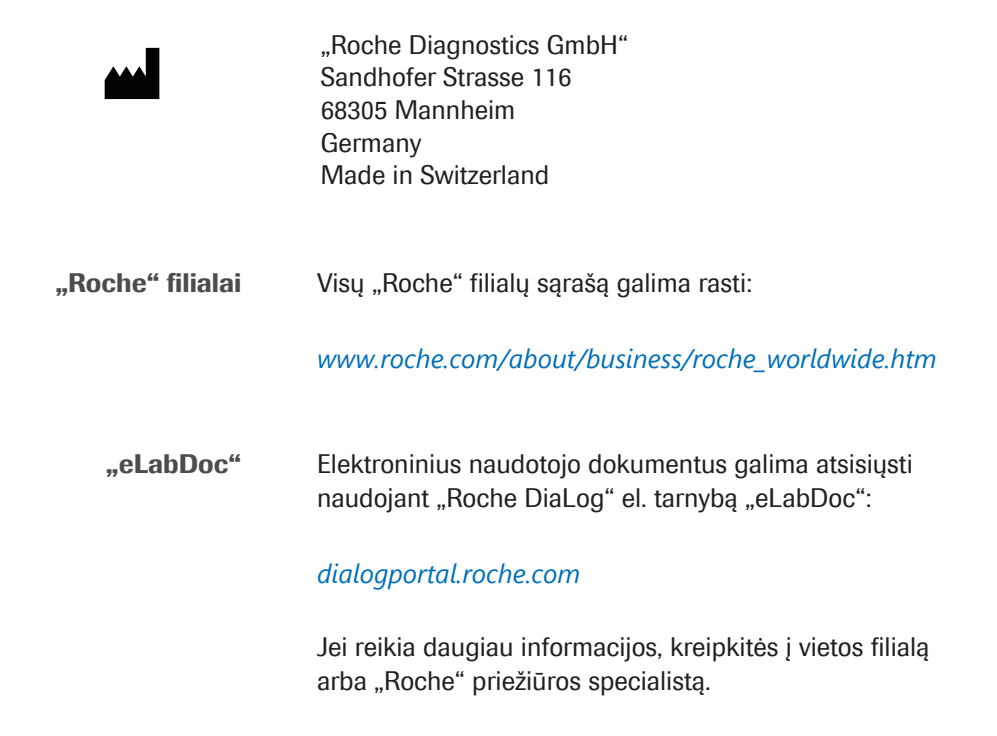

## **Turinys**

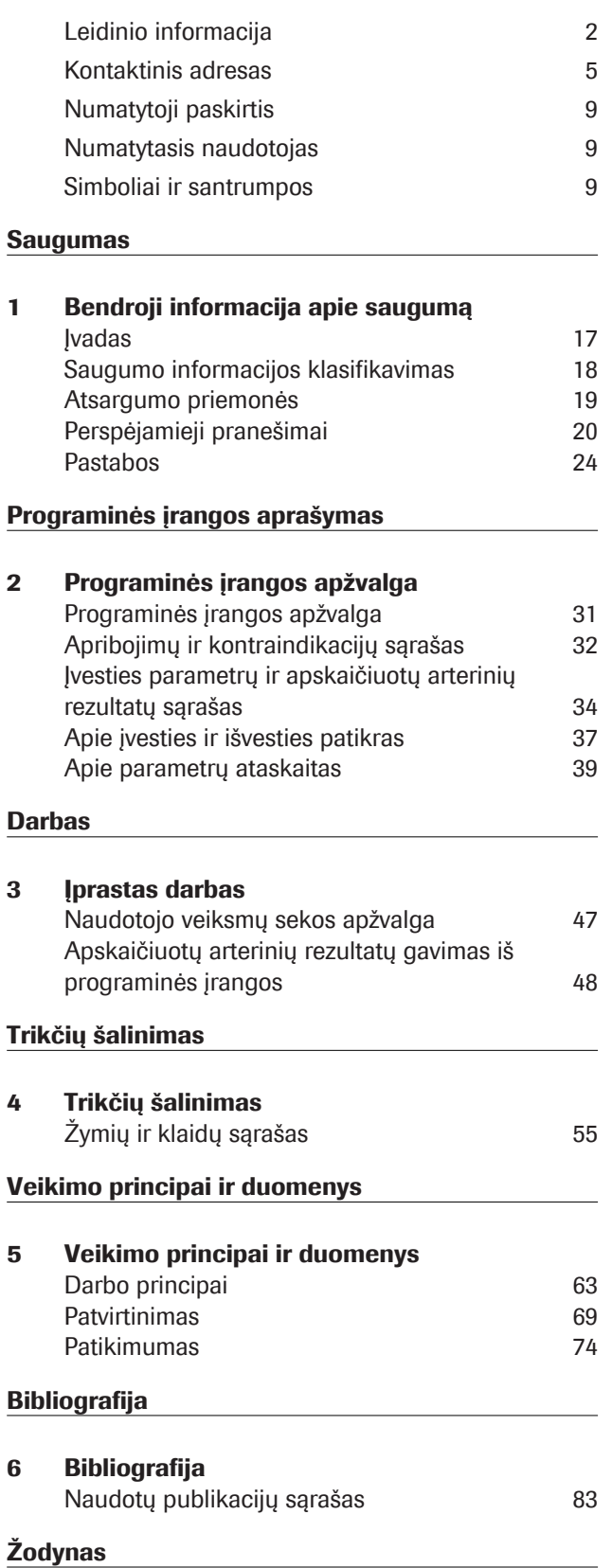

## Rodyklė

### Numatytoji paskirtis

v-TAC Standalone yra in vitro diagnostikos medicinos priemonių programinė įranga, kuria periferinio veninio kraujo dujų reikšmės (pH<sub>v</sub>, p<sub>v</sub>O<sub>2</sub>, p<sub>v</sub>CO<sub>2</sub>) kartu su veninės oksimetrijos reikšmėmis (S<sub>v</sub>O<sub>2</sub>, tHb<sub>v</sub>, MetHb<sub>v</sub>, COHb<sub>v</sub>) ir arterinio kraujo prisotinimo deguonimi reikšme  $(SpO<sub>2a</sub>)$ pagal pulso oksimetriją automatiškai konvertuojamos į kiekybiškai apskaičiuotas arterinio kraujo dujų reikšmes  $(p_aO_2, p_aCO_2, pH_a)$ .

v-TAC Standalone programinė įranga padeda apskaičiuoti arterinio kraujo dujų reikšmes hemodinamiškai stabiliems suaugusiesiems pacientams (nuo 18 m.).

v-TAC Standalone yra numatyta naudoti su kraujo dujų analizatoriais, kurie atitinka "Roche" nustatytus tinkamumo kriterijus dėl analitinių techninių charakteristikų ir funkcinių reikalavimų, ir su ISO 80601-2-61 sertifikuotais pulsoksimetrais.

### Numatytasis naudotojas

v-TAC yra skirta sveikatos priežiūros specialistams atliekant pacientų tyrimus vietoje ir laboratorijoje. Ji nėra savikontrolės priemonė.

### Simboliai ir santrumpos

Leidinyje naudojami simboliai

Produktų pavadinimai lšskyrus tuos atvejus, kai aiškiai nurodyta kitaip, naudojami toliau nurodyti produktų pavadinimai ir deskriptoriai.

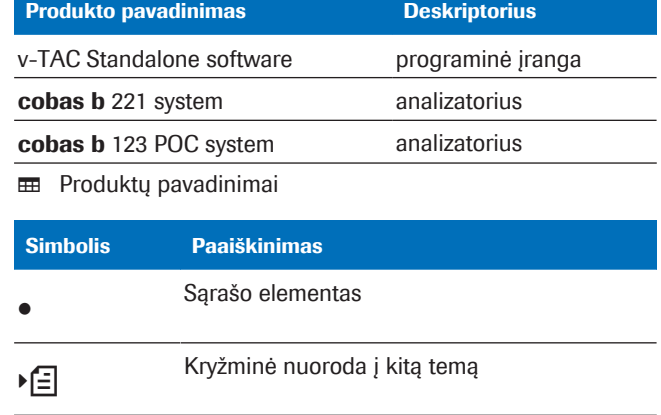

**EE** Leidinyje naudojami simboliai

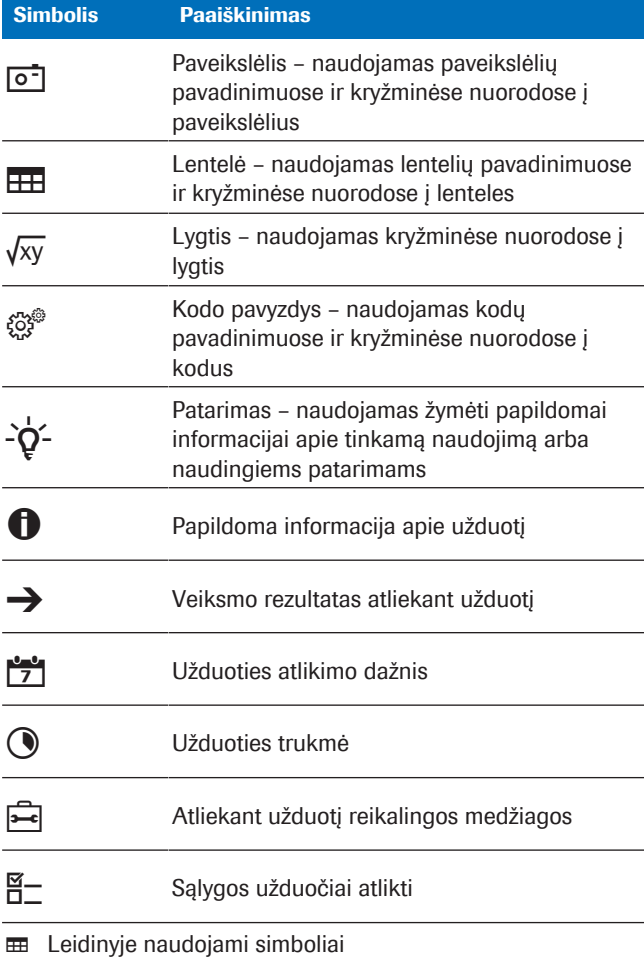

Ant produkto naudojami simboliai Simbolis Paaiškinimas

**REF** 

Kataloginis numeris

**GTIN** 

Globalus prekės numeris

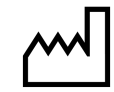

Pagaminimo data

Gamintojas

内

Greta paciento atliekamų tyrimų priemonė

Neskirta savarankiškai atliekamiems tyrimams

**H** Ant produkto naudojami simboliai

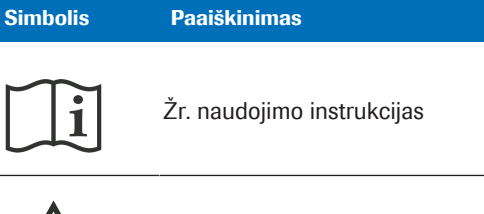

**EE** Ant produkto naudojami simboliai

Dėmesio

#### Santrumpos Naudojamos toliau nurodytos santrumpos.

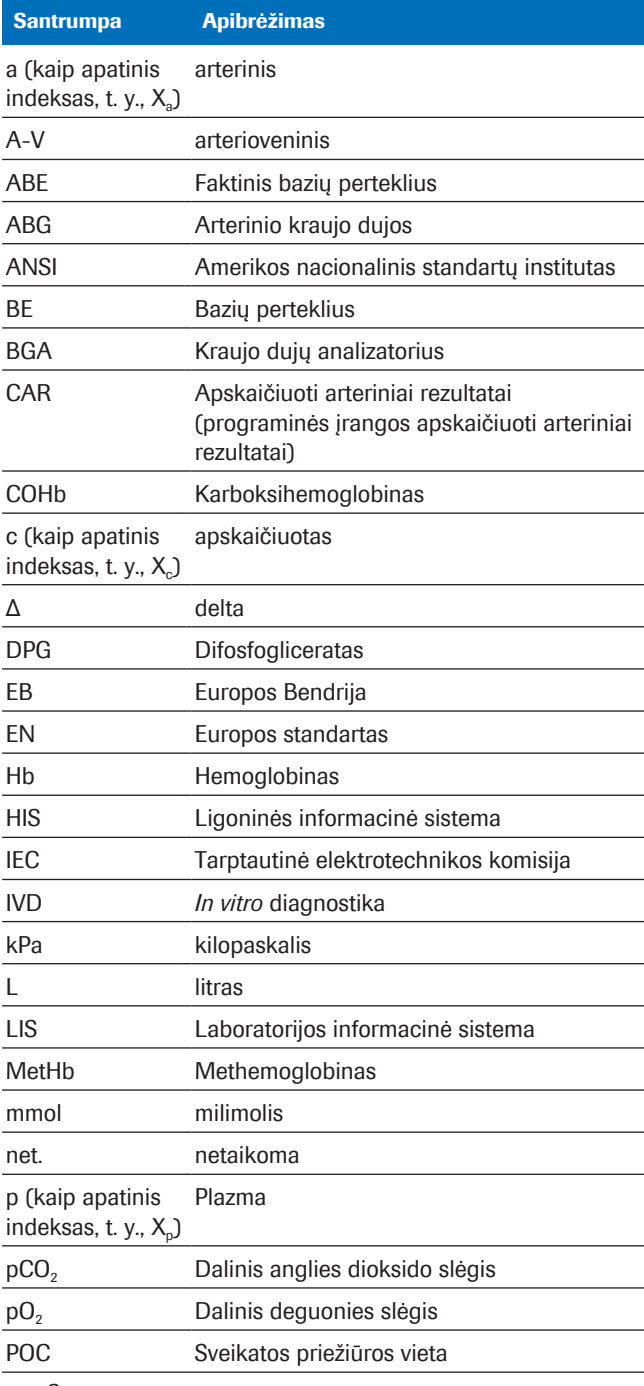

**EE** Santrumpos

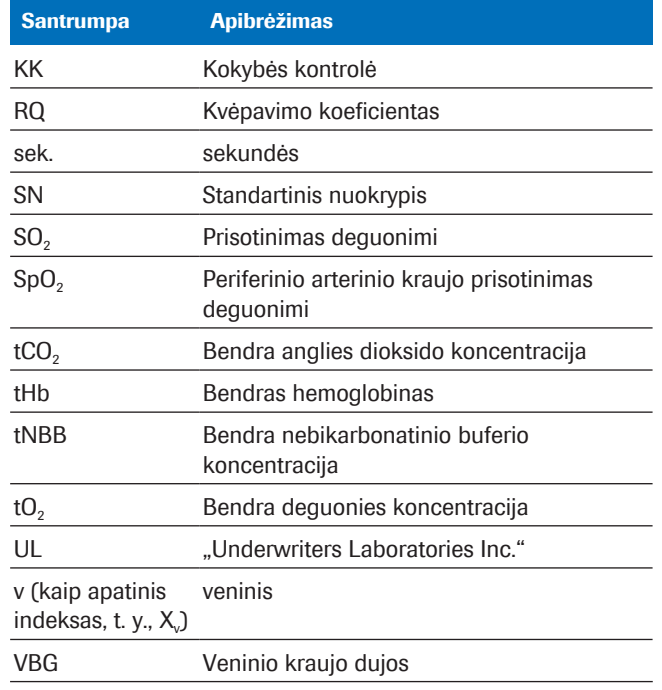

**EE** Santrumpos

# Saugumas

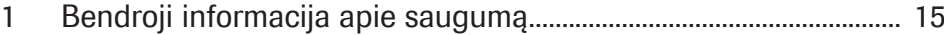

# Bendroji informacija apie saugumą

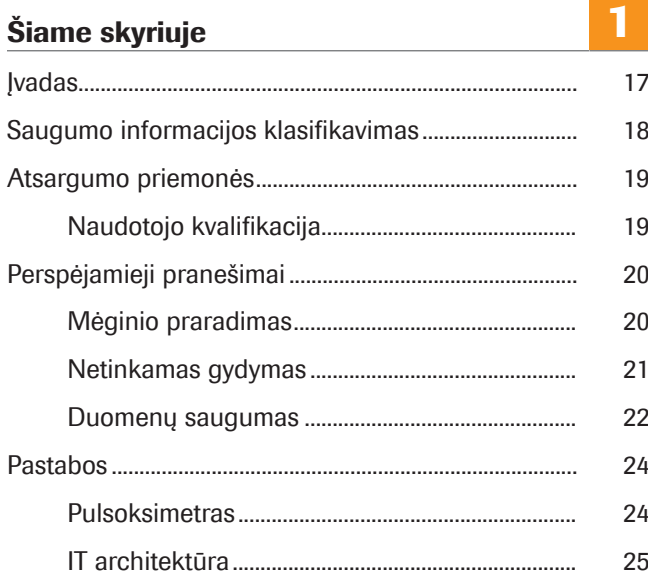

## Įvadas

Bendrosios pastabos Tam, kad negautumėte klaidingų rezultatų, susipažinkite su instrukcijomis ir saugumo informacija.

- r Ypatingą dėmesį atkreipkite į visas su saugumu susijusias pastabas.
- ▶ Visada vykdykite šiame leidinyje pateiktas instrukcijas.
- r Nenaudokite programinės įrangos būdais, kurie nėra aprašyti šiame leidinyje.
- r Visus leidinius laikykite saugioje ir lengvai pasiekiamoje vietoje.

## Saugumo informacijos klasifikavimas

Su saugumu susijusios atsargumo priemonės ir svarbios pastabos naudotojui klasifikuojamos pagal standartą ANSI Z535.6-2011. Susipažinkite su toliau pateiktomis reikšmėmis ir piktogramomis.

#### $\sqrt{N}$  Saugumo perspėjimas

▶ Saugumo perspėjimo simbolis naudojamas įspėti apie galimus fizinio sužalojimo pavojus. Atsižvelkite į visus šiuo simboliu pažymėtus saugumo pranešimus, kad išvengtumėte galimų sistemos pažeidimų, sužalojimų arba mirties.

Konkretiems pavojams žymėti naudojami šie simboliai ir signaliniai žodžiai.

### $\Lambda$  ispėjimas!

Įspėjimas…

▶ …nurodo pavojingą situaciją, kuri, jei jos nebus išvengta, gali būti mirties arba sunkių sužalojimų priežastis.

#### $\wedge$  démesio!

Dėmesio…

▶ …nurodo pavojingą situaciją, kuri, jei jos nebus išvengta, gali būti vidutinio sunkumo arba lengvų sužalojimų priežastis.

#### PASTABA!

Pastaba...

r ...nurodo pavojingą situaciją, kuri, jei jos nebus išvengta, gali būti sistemos pažeidimo priežastis.

Svarbi su saugumu nesusijusi informacija žymima toliau nurodyta piktograma.

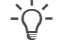

 $\therefore$  Patarimas...

...nurodo papildomą informaciją, kaip naudoti teisingai, arba naudingus patarimus.

## Atsargumo priemonės

## Naudotojo kvalifikacija

Nepakankamos žinios ir įgūdžiai Kaip naudotojas jūs privalote būti susipažinęs su atitinkamomis atsargumo priemonėmis ir saugumo standartais bei šiose instrukcijose pateikta informacija ir procedūromis.

- ▶ Nenaudokite įrenginio, jei nebuvote išmokyti "Roche Diagnostics".
- r Leiskite atlikti neaprašytus įdiegimo arba priežiūros darbus išmokytiems "Roche" priežiūros specialistams.
- r Atidžiai vykdykite instrukcijose aprašytas darbo procedūras.
- r Laikykitės geriausios laboratorinės praktikos principų, ypač tada, kai dirbate su biologiškai pavojingomis medžiagomis.

## Perspėjamieji pranešimai

#### Šiame poskyryje

Mėginio praradimas (20) Netinkamas gydymas (21) Duomenų saugumas (22)

## Mėginio praradimas

Trūkstama SpO<sub>2</sub> reikšmė Pamiršus išmatuoti arba neišmatavus periferinio arterinio kraujo prisotinimo deguonimi reikšmės (SpO<sub>2</sub>), jei nėra pulsoksimetro ar jis sugedęs arba jei analizatoriuje nebuvo įvesta SpO<sub>2</sub> reikšmė, SpO<sub>2</sub> reikšmė bus trūkstama. Dėl trūkstamos SpO<sub>2</sub> reikšmės nebus galima apskaičiuoti arterinių rezultatų ir reikės imti naują veninio kraujo mėginį.

> $\blacktriangleright$  Naudodami sukalibruotą pulsoksimetrą, SpO<sub>2</sub> reikšmę visada matuokite tuo pačiu metu, kai imate veninio kraujo mėginį.

## Netinkamas gydymas

Netiksli arba neteisinga SpO<sub>2</sub> reikšmė Jei pulsoksimetras yra sugedęs, jei matavimo rezultatas naudojant pulsoksimetrą yra netikslus arba nepastovus, jei analizatoriuje neteisingai įvesta periferinio arterinio kraujo prisotinimo deguonimi reikšmė (SpO<sub>2</sub>) arba jei neatsižvelgiama į ribojimus ir kontraindikacijas, SpO<sub>2</sub> reikšmė bus netiksli arba neteisinga. Dėl netikslios arba neteisingos SpO<sub>2</sub> reikšmės programinė įranga gali netiksliai arba neteisingai apskaičiuoti arterinius rezultatus ir dėl to gali būti skirtas netinkamas gydymas.

- ▶ Dirbdami su programine įranga, visada atsižvelkite į apribojimus ir kontraindikacijas.
- ▶ Nenaudokite programinės įrangos, jei nepavyksta tinkamai išmatuoti SpO<sub>2</sub> reikšmės. Tokiu atveiu, norėdami gauti arterinius rezultatus, naudokite arterinio kraujo mėginį.
- ▶ Atlikdami pulsoksimetriją, kliniškai įvertinkite pacientą, ar periferinė perfuzija yra pakankama.
- ▶ Naudodami sukalibruota pulsoksimetra, SpO<sub>2</sub> reikšme visada matuokite tuo pačiu metu, kai imate veninio kraujo mėginį.
- ▶ Patikrinkite, ar analizatoriuje įvesta SpO<sub>2</sub> reikšmė yra teisinga.
- $\blacktriangleright$  Atkreipkite dėmesį, kad apskaičiuota arterinė pO<sub>2</sub> reikšmė yra stipriai priklausoma nuo SpO<sub>2</sub> reikšmės.
- **E** Apribojimų ir kontraindikacijų sąrašas (32)
- u Apie apskaičiuotų arterinių rezultatų tikslumą (35)

Netinkamas arba paveiktas kraujo mėginys Naudojant netinkamą arba paveiktą kraujo mėginį, programinė įranga gali netiksliai arba neteisingai apskaičiuoti arterinius rezultatus ir dėl to gali būti skirtas netinkamas gydymas.

- r Dirbdami su programine įranga, visada atsižvelkite į apribojimus ir kontraindikacijas.
- ▶ Tyrimui paimkite anaerobinį periferinio veninio kraujo mėginį.
- ▶ Isitikinkite, kad kraujo mėginyje nėra oro burbuliukų.
- r Ištirkite kraujo mėginį per pakankamai trumpą laiką.
- $\blacktriangleright$  Laikykitės analizatoriaus naudotojo dokumentacijoje pateiktų nurodymų ir vietinių rekomendacijų dėl kraujo dujų analizei naudojamų kraujo mėginių ėmimo, apdorojimo ir darbo su jais.

1 Bendroji informacija apie saugumą 1 Bendroji informacija apie saugumą

Klaidingas parametrų interpretavimas Dėl klaidingo parametrų interpretavimo gali būti skirtas netinkamas gydymas.

- r Būtinai susipažinkite su patvirtintais programinės įrangos intervalais.
- r Būtinai susipažinkite su įvesties parametrais ir programinės įrangos apskaičiuotais arteriniais rezultatais.
- Kontraindikacijos (32)
- vesties parametrų ir apskaičiuotų arterinių rezultatų sąrašas (34)

### Duomenų saugumas

Nesaugūs slaptažodžiai Naudojant nesaugius slaptažodžius, atsiranda neteisėtos prieigos prie analizatoriaus ir (arba) programinės įrangos galimybė, taip pat galimybė, kad duomenys bus pakeisti ar prarasti arba bus neteisėtai pasiekta asmeninė informacija ir dėl to gali būti pavėluotai skirtas gydymas.

- r Naudokite saugius slaptažodžius.
- **Nesidalykite slaptažodžiais.**
- **Neužsirašykite slaptažodžių.**
- ▶ Nesidalykite naudotojo paskyromis.

Neteisingai sukonfigūruota naudotojo prieiga Esant neteisingai sukonfigūruotai naudotojo prieigai prie analizatoriaus ir (arba) programinės įrangos, atsiranda neteisėtos prieigos galimybė, taip pat galimybė, kad duomenys bus pakeisti ar prarasti arba bus neteisėtai pasiekta asmeninė informacija ir dėl to gali būti pavėluotai skirtas gydymas.

- r Užtikrinkite prieigą prie analizatoriaus ir programinės įrangos tik atrinktiems naudotojams.
- r Kontroliuokite leidžiamus naudotojo veiksmus tinkamai priskirdami vaidmenis.
- ▶ Nesidalykite naudotojo paskyromis.

Roche Diagnostics v-TAC Standalone software · Programinės įrangos versija 1.5 · Vartotojo žinynas · Leidinio versija 1.0

Neužtikrintas duomenų saugumas Esant neapsaugotai IT infrastruktūrai bei neribojamai fizinei prieigai prie analizatoriaus, kompiuterio, kuriame įdiegta programinė įranga, ir susijusios infrastruktūros, gali būti įdiegta kenkimo programinė įranga, manipuliuojama komponentais ar netinkamai naudojama įranga, todėl gali atsirasti galimybė neteisėtai pasiekti asmeninę informaciją arba gali būti skirtas netinkamas arba uždelstas gydymas.

- ▶ Įsitikinkite, kad susiję tinklai yra saugūs ir stebimi dėl saugumo spragų. Klientai yra atsakingi už vietinio tinklo saugumą, ypač apsaugą nuo kenkimo programinės įrangos ir atakų. Tokia apsauga gali apimti priemones, pvz., užkardas, atskiriančias sistemą nuo nekontroliuojamų tinklų, bei priemones, kurios leidžia užtikrinti, kad susijusiame tinkle nėra kenkimo kodo.
- ▶ Užtikrinkite, kad kiti kompiuteriai ir tinklo paslaugos būtų tinkamai apsaugoti nuo kenkimo programinės įrangos ir neteisėtos prieigos.
- r Apribokite fizinę prieigą prie komponentų ir visos susijusios IT infrastruktūros (kompiuterio, kabelių, tinklo įrangos ir pan.).
- ▶ Jei tinklo dalys, kurias sistema naudoja duomenų mainams, yra sujungtos belaidžiu tinklu, apsaugokite belaidį tinklą.
- ▶ Užtikrinkite, kad visos prie analizatoriaus arba kompiuterio, kuriame įdiegta programinė įranga, jungiamos išorinės laikmenos (pavyzdžiui, USB atmintukai) būtų apsaugotos nuo kenkimo programinės įrangos.

Neapsaugoti eksportuoti failai Nesaugiai perduodant arba laikant atsargines kopijas ir archyvo failus, gali atsirasti galimybė manipuliuoti duomenimis, todėl gali būti skirtas netinkamas arba uždelstas gydymas.

- r Užtikrinkite, kad atsarginės kopijos ir archyvo failai būtų saugiai perduodami bei laikomi saugioje vietoje ir būtų apsaugoti nuo neteisėtos prieigos ir nelaimių.
- r Užtikrinkite, kad visos išorinės laikmenos (pavyzdžiui, USB atmintukai), kuriuose įrašytos atsarginės kopijos ir archyvo failai, būtų apsaugoti nuo neteisėtos prieigos.

## Pastabos

#### Šiame poskyryje

Pulsoksimetras (24) IT architektūra (25)

## Pulsoksimetras

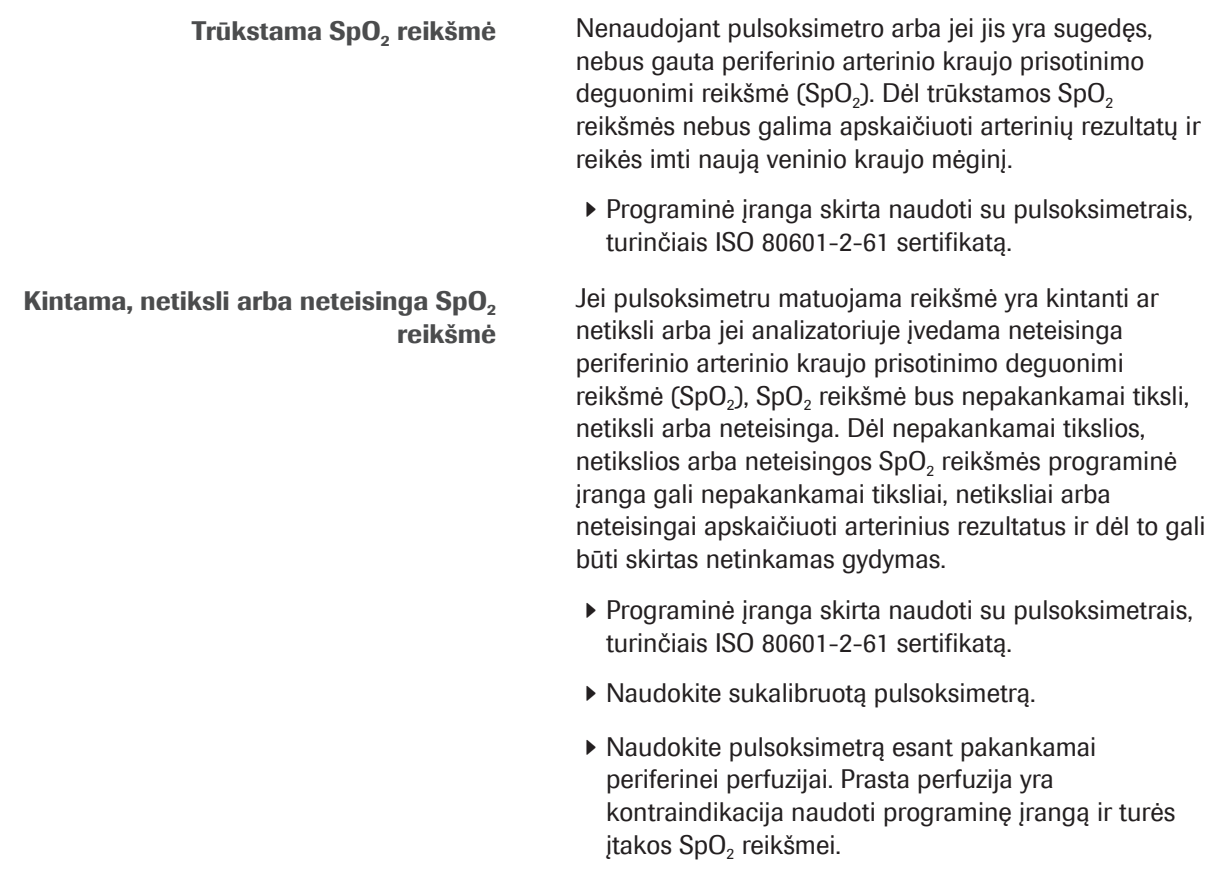

### IT architektūra

IT infrastruktūros klaida Jei kuri nors IT infrastruktūros dalis (pavyzdžiui, LIS, duomenų tvarkyklės serveris arba serveris, kuriame įdiegta programinė įranga) nereaguoja, yra nepasiekiama arba joje kilo klaida, arteriniai rezultatai gali būti netinkamai skaičiuojami, siunčiami ar priimami arba gali būti iš viso neįmanoma tai padaryti, todėl gali būti prarasti duomenys arba uždelsta skirti gydymą.

> ▶ Jei LIS arba prijungtas spausdintuvas negauna duomenų iš programinės įrangos, kreipkitės į vietinę IT pagalbos tarnybą, kuri padės išspręsti tinklo ir serverio problemas.

# Programinės įrangos aprašymas

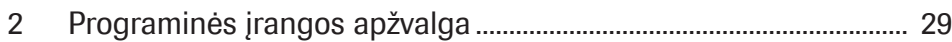

# Programinės įrangos apžvalga

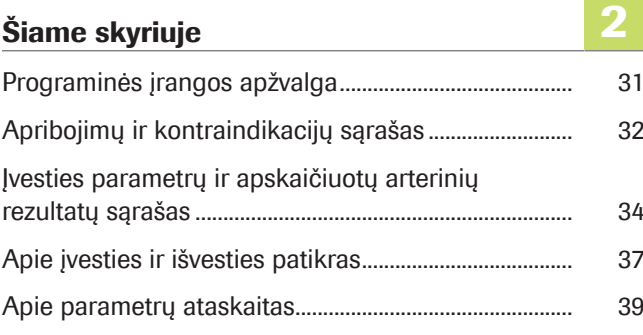

## Programinės įrangos apžvalga

Naudodama pulsoksimetrijos būdu išmatuotą arterinio kraujo prisotinimo deguonimi reikšmę (SpO2) ir periferinius veninius rūgščių-bazių bei kraujo dujų rezultatus (išmatuotus analizatoriaus naudojant anaerobinį periferinio veninio kraujo mėginį), programinė įranga apskaičiuoja arterinius rūgščių-bazių ir kraujo dujų rezultatus.

Apie IT architektūrą Toliau pateikta IT architektūros ir duomenų srauto apžvalga.

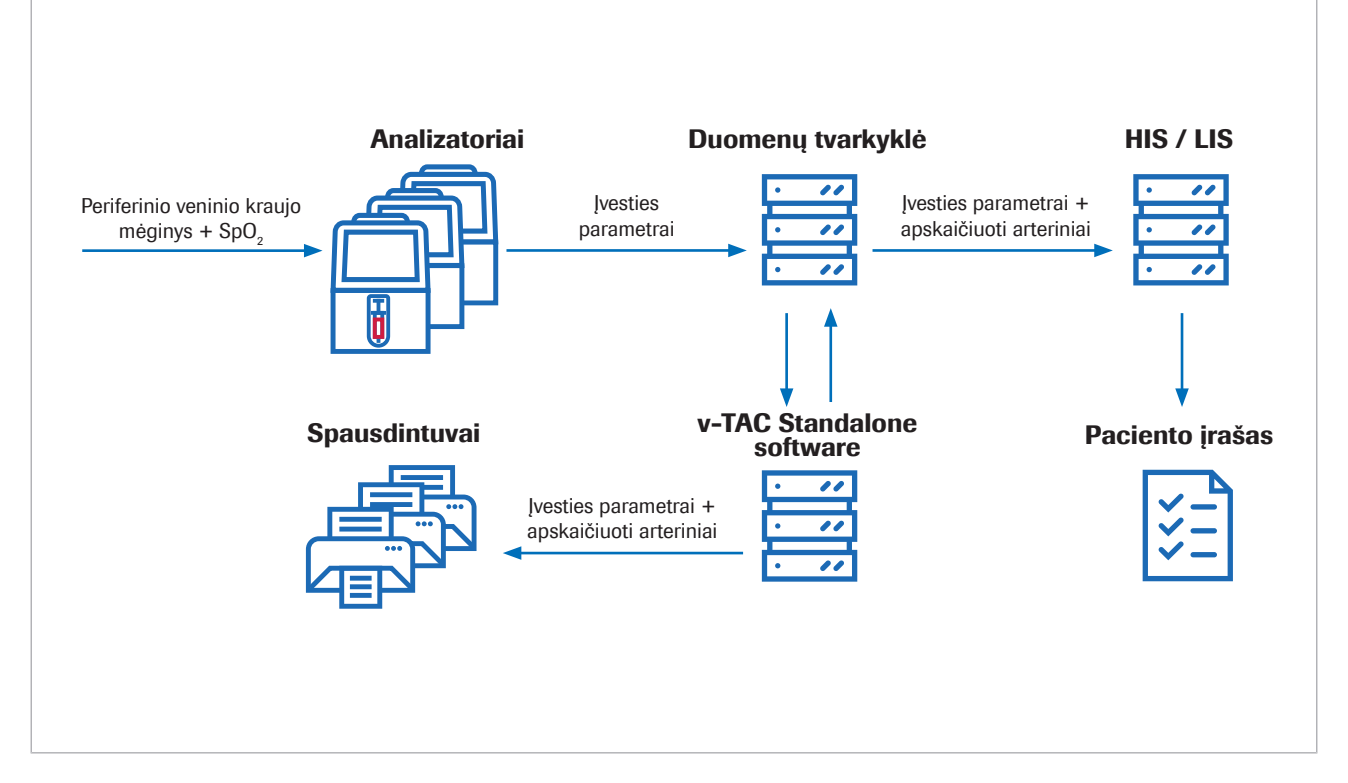

Programinė įranga yra autonomiškai veikianti internetinė programa, įdiegta standartiniame kompiuteryje arba virtualiame serveryje. Kai reikia konfigūruoti, programinę įrangą galima pasiekti naudojant internetinę naršyklę.

<sup>∙</sup> Informacijos apie programinės įrangos atliekamus veiksmus ir matematines transformacijas žr. Darbo principai (63).

u Naudotojo veiksmų, reikalingų norint gauti apskaičiuotus arterinius rezultatus, apžvalgą žr. Naudotojo veiksmų sekos apžvalga (47).

## Apribojimų ir kontraindikacijų sąrašas

Programinę įrangą leidžiama naudoti tik tokiu atveju, jei paistoma nurodytų apribojimų ir kontraindikacijų.

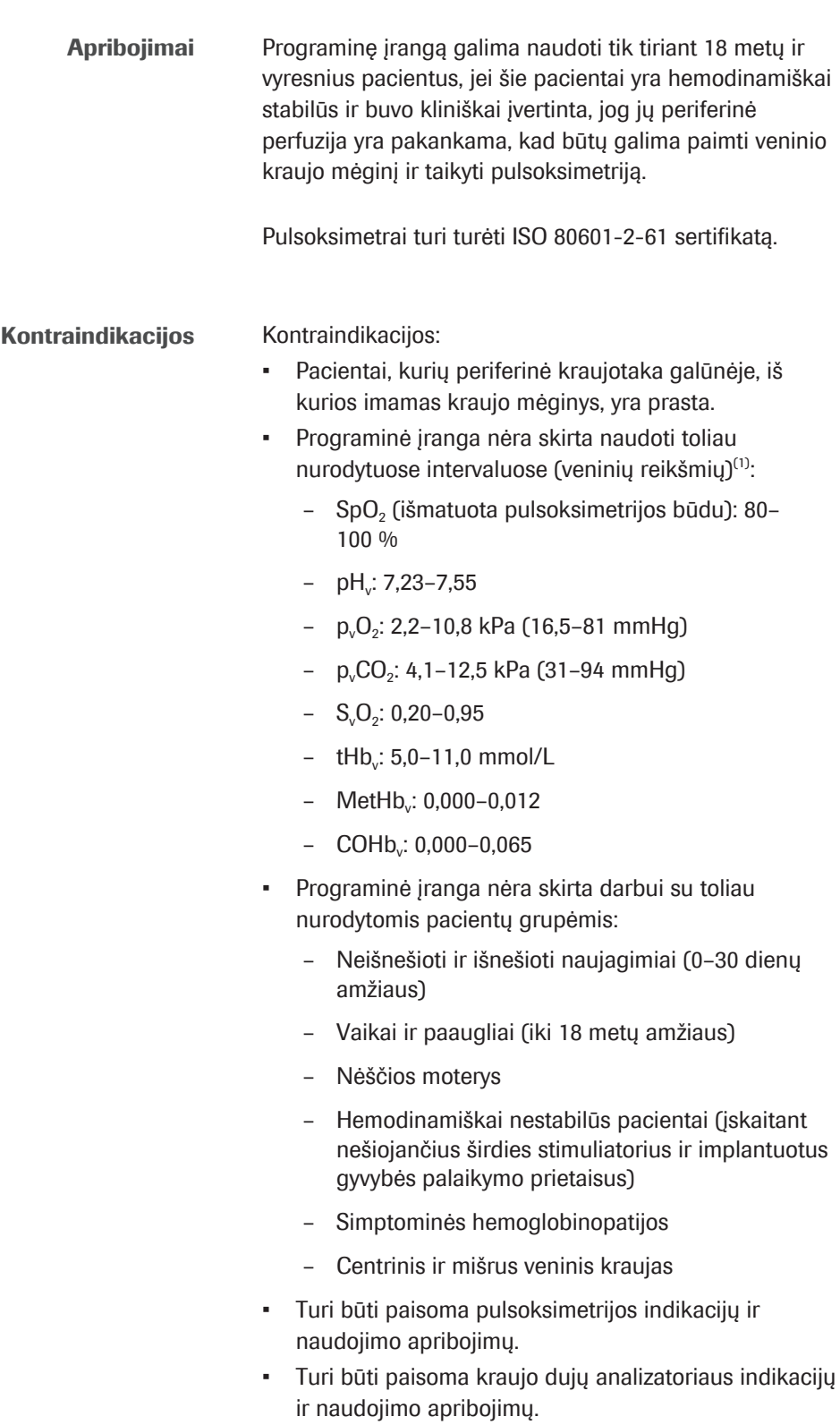

(1) Apatinis indeksas v žymi periferinius veninius parametrus.

- Įvesties parametrų ir apskaičiuotų arterinių rezultatų sąrašas (34)
- Apie įvesties ir išvesties patikras (37)

## Įvesties parametrų ir apskaičiuotų arterinių rezultatų sąrašas

Arterinių rezultatų skaičiavimui programinė įranga naudoja įvesties parametrus.

Apie patikras Programinė įranga apskaičiuotus rezultatus pateikia tik tuo atveju, jei įvesties parametrų ir apskaičiuotų arterinių rezultatų įvesties bei išvesties patikros yra sėkmingos.

■ Apie įvesties ir išvesties patikras (37)

Apie įvesties parametrus Arterinių rezultatų skaičiavimui programinė įranga naudoja šiuos įvesties parametrus:

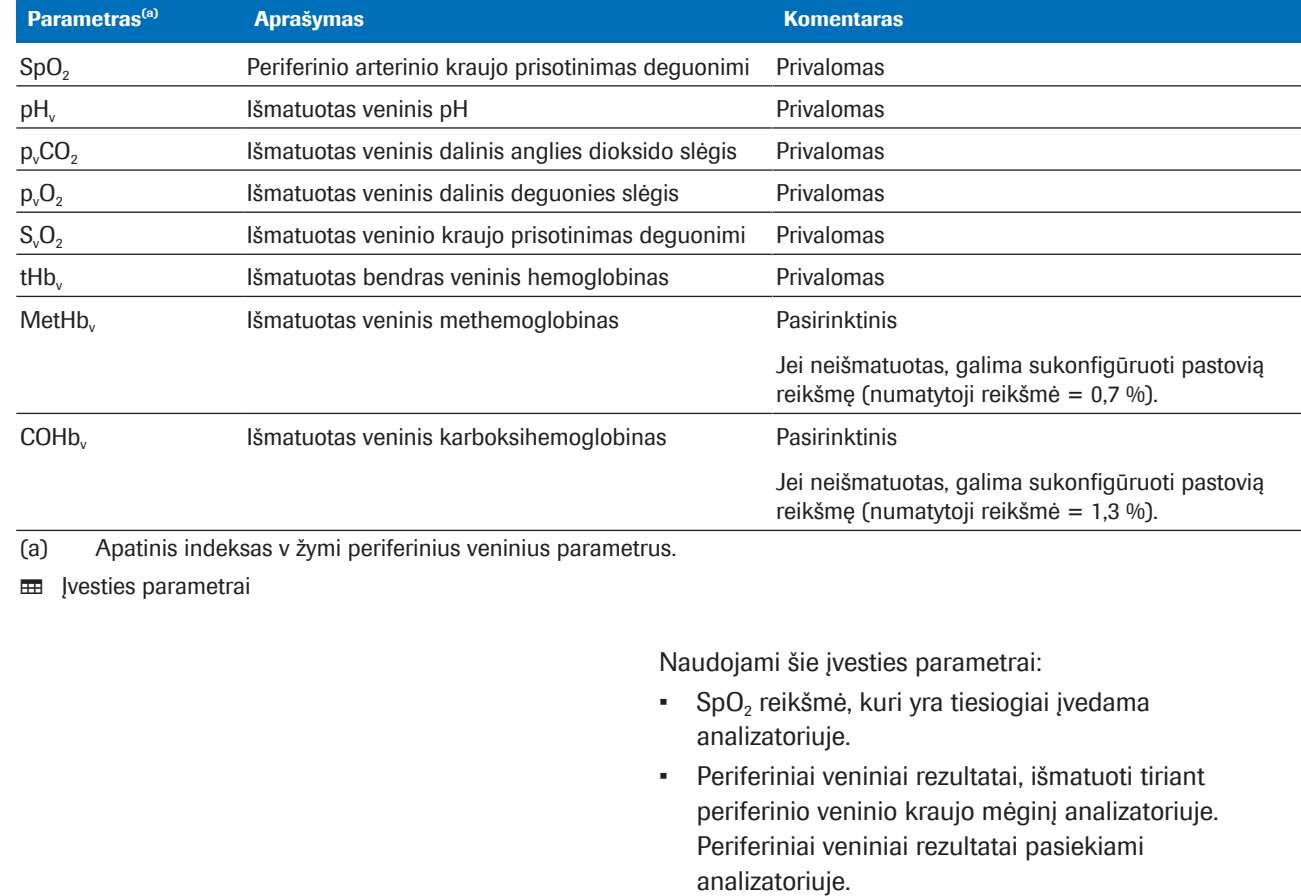

Apie apskaičiuotus arterinius rezultatus Pagal įvesties parametrus programinė įranga kaip išvesties parametrus apskaičiuoja toliau nurodytus arterinius rezultatus.

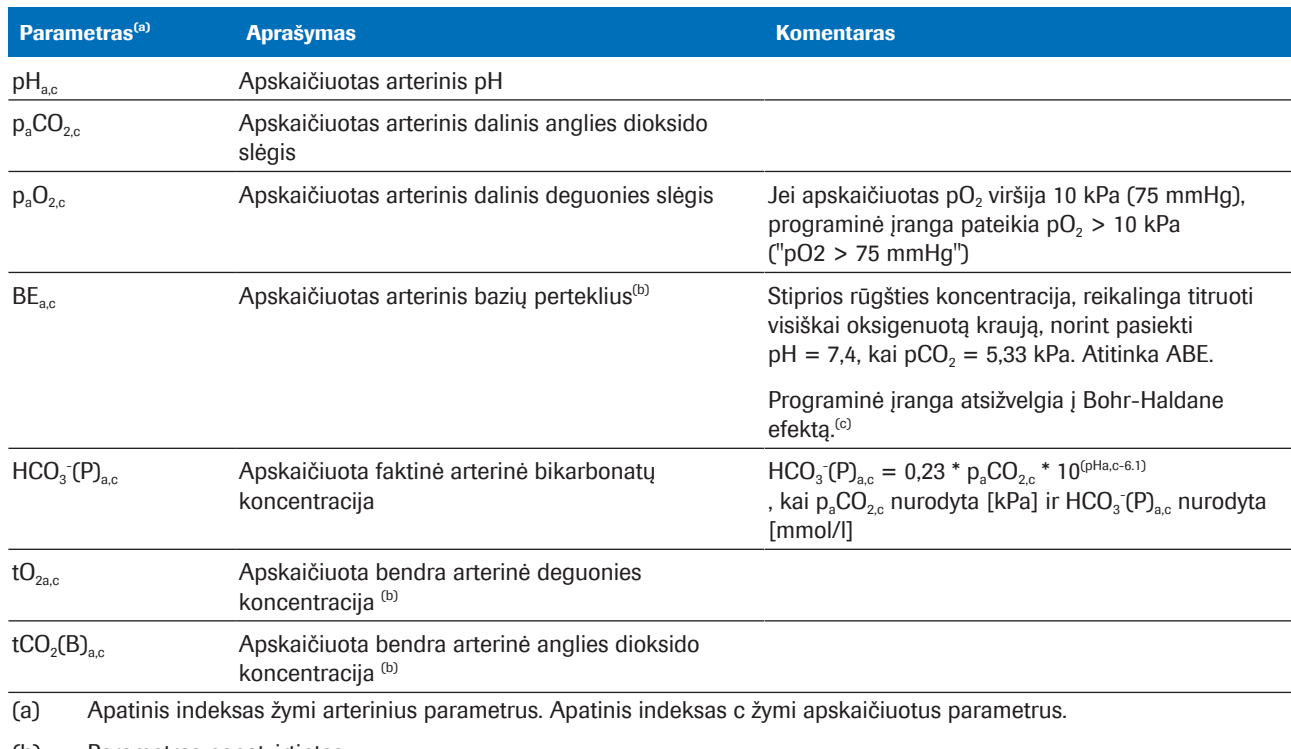

(b) Parametras nepatvirtintas.

(c) Palyginant, taikant įprastinį apibrėžimą (vadinamą faktiniu bazių pertekliumi – BE arba ABE), nenurodoma, kad kraujas yra visiškai oksigenuotas. Todėl faktinio bazių pertekliaus reikšmės priklauso nuo deguonies lygio ir skiriasi tiriant arterinį ir veninį kraują, net jei kraujyje iš perfuzuotų audinių nėra rūgščių ar bazių arba jų buvo pridėta. Taikant BE (ne ABE) apibrėžimą, BE reikšmės nepriklauso nuo O<sub>2</sub> lygio ir pasikeis tik pridėjus stiprių rūgščių arba bazių [1].

**EE** Apskaičiuoti arteriniai rezultatai

Apskaičiuoti arteriniai rezultatai nėra pasiekiami analizatoriuje arba iš analizatoriaus gaunamose rezultatų ataskaitose.

Apie apskaičiuotų arterinių rezultatų tikslumą Apskaičiuotų arterinių rezultatų tikslumas, be kitų

veiksnių, priklauso nuo SpO<sub>2</sub> reikšmės tikslumo.

Taikomos šios sąlygos:

- pH<sub>ac</sub> ir p<sub>a</sub>CO<sub>2</sub>, neturi įtakos netikslios SpO<sub>2</sub> įvesties reikšmės.
- $p_aO_{2c}$  priklauso nuo SpO<sub>2</sub> tikslumo ir konkrečios SpO<sub>2</sub> reikšmės:
	- $p_aO_{2c}$  yra mažiau veikiama netikslių SpO<sub>2</sub> reikšmių, kai reikšmė yra 95 % arba mažesnė.
	- $p_aO_2$ , yra labiau veikiama netikslių SpO<sub>2</sub> reikšmių, kai reikšmė yra 96 % arba didesnė.

Toliau pateiktos galimos netikslių SpO<sub>2</sub> reikšmių priežastys.

Prastai veikiantis pulsoksimetras.

• Prasta pulsoksimetro signalo kokybė dėl prastos periferinės perfuzijos, netinkamos jutiklio padėties ar pan.

Daugiau informacijos ieškokite pulsoksimetro naudotojo dokumentacijoje.

- Analizatoriuje įvesta neteisinga  $SpO<sub>2</sub>$  reikšmė.
- $\cdot$  Metinkamų arba netikslių SpO<sub>2</sub> matavimų pasekmės (75)
## Apie įvesties ir išvesties patikras

Prieš arterinių rezultatų skaičiavimą ir po jo programinė įranga atlieka įvesties ir išvesties patikras. Jei rezultatai nepatenka į ribas arba jei reikšmių derinys yra negalimas, programinė įranga generuoja žymes ir klaidas.

Apie įvesties patikras Programinė įranga tikrina, ar įvesties parametrai patenka į toliau pateiktus patvirtintus intervalus ir neviršija minimalių ir maksimalių įvesties reikšmių ribų:

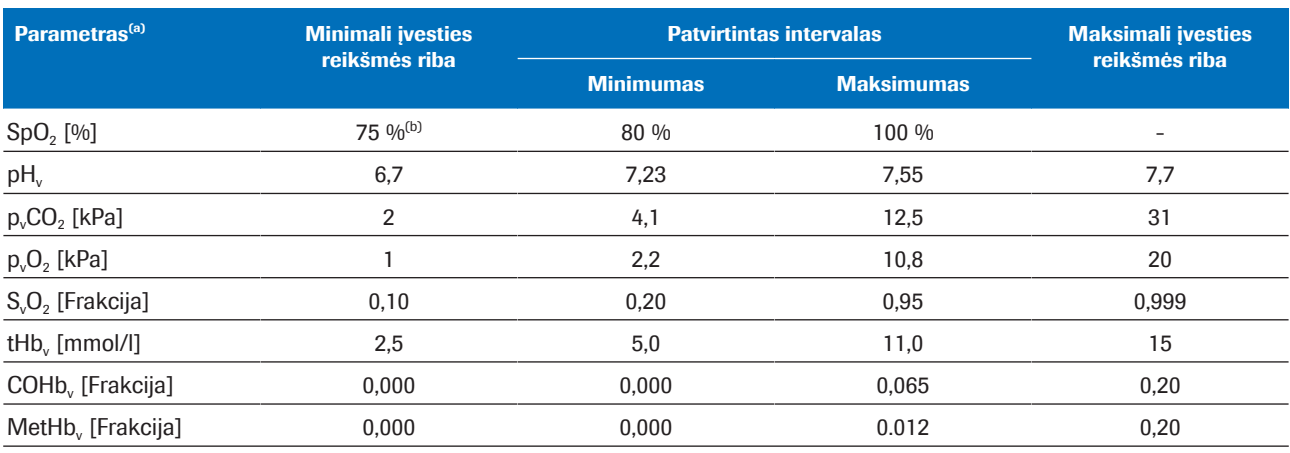

(a) Apatinis indeksas v žymi periferinius veninius parametrus.

(b) Numatytoji reikšmė yra 80 %

**ED** Patvirtinti intervalai bei minimalios ir maksimalios įvesties reikšmių ribos

Įvesties patikros yra nesėkmingos esant vienai iš toliau nurodytų sąlygų.

- Fiziologinio galimumo patikra yra nesėkminga.
- Bent vienas įvesties parametras viršija įvesties ribas.
- Bent vieno įvesties parametro trūksta.

Nesėkmės atveju programinė įranga generuoja klaidą. Arteriniai rezultatai nėra skaičiuojami ir pateikiami.

Įvesties patikros yra sėkmingos su žymėmis, jei bent vienas įvesties parametras nepatenka į patvirtintus intervalus, tačiau vis dar patenka į įvesties reikšmių ribas.

Įvesties patikros yra sėkmingos, jei visi įvesties parametrai patenka į patvirtintus intervalus.

 $\frac{1}{2}$  $\frac{1}{2}$  Programinė įranga **apskaičiuoja** arterinius rezultatus, jei visų įvesties parametrų patikros yra sėkmingos (su žymėmis arba be jų). Tačiau programinė įranga apskaičiuotus rezultatus tik pateikia, t. y. juos galite gauti, jei sėkmingos apskaičiuotų arterinių rezultatų papildomos išvesties patikros.

u Daugiau informacijos apie atliekamas įvesties patikras žr. Išsamesnė informacija apie įvesties patikras (74).

Apie išvesties patikras Apskaičiavus arterinius rezultatus, programinė įranga atlieka toliau nurodytas išvesties reikšmių ribų patikras:

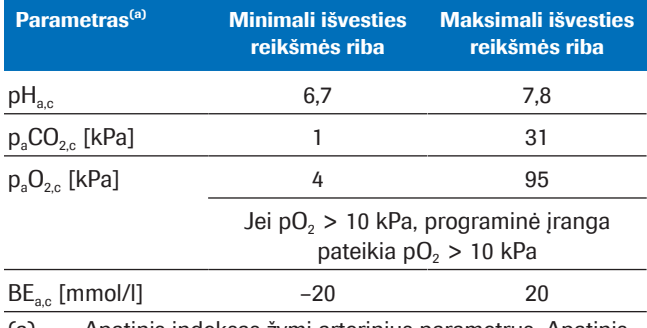

(a) Apatinis indeksas žymi arterinius parametrus. Apatinis indeksas c žymi apskaičiuotus parametrus.

**EE** Minimalios ir maksimalios išvesties reikšmių ribos

Išvesties patikros yra nesėkmingos, jei bent vienas apskaičiuotas arterinis rezultatas viršija išvesties reikšmių ribas. Programinė įranga generuoja klaidą. Apskaičiuoti arteriniai rezultatai nepateikiami.

Išvesties patikros yra sėkmingos, jei visi apskaičiuoti arteriniai rezultatai patenka į išvesties reikšmių ribas. Programinė įranga pateikia apskaičiuotus arterinius rezultatus kartu su įvesties patikrų žymėmis.

 $\therefore$   $\bigcirc$  Naudojant žymių turinčius arterinius rezultatus, kurie buvo apskaičiuoti naudojant į patvirtintus intervalus nepatenkančius įvesties parametrus, atsakomybė tenka sveikatos priežiūros specialistui. Norint gauti arterinius rezultatus, rekomenduojama naudoti arterinio kraujo mėginį.

### Apie parametrų ataskaitas

Jei sukonfigūruota, tinklo spausdintuvu atspausdinama parametrų ataskaita.

Apie turinį Parametrų ataskaitų turinys gali priklausyti nuo analizatoriaus ir ataskaitų konfigūracijos.

> Numatytose parametrų ataskaitose pateikiama toliau nurodyta informacija.

- Paciento informacija, analizatoriaus ID, data ir laikas
- Įvesties parametrai ir jų reikšmės:
	- SpO<sub>2</sub> reikšmė, vedama analizatoriuje
	- Periferiniai veniniai rezultatai, išmatuoti analizatoriuje
- Programinės įrangos apskaičiuoti arteriniai rezultatai (jei pateikiami)
- Žymės ir klaidos

Šiame leidinyje pavaizduotos parametrų ataskaitos yra tik pavyzdžiai, pasitelkti iš programinės įrangos, naudojamos kartu su cobas b 123 POC system.

■ Jvesties parametrų ir apskaičiuotų arterinių rezultatų sarašas (34)

Apie žymes ir klaidas Nuo įvesties ir išvesties patikrų rezultatų priklauso, ar parametrų ataskaitoje bus žymių ar klaidų.

■ Apie įvesties ir išvesties patikras (37)

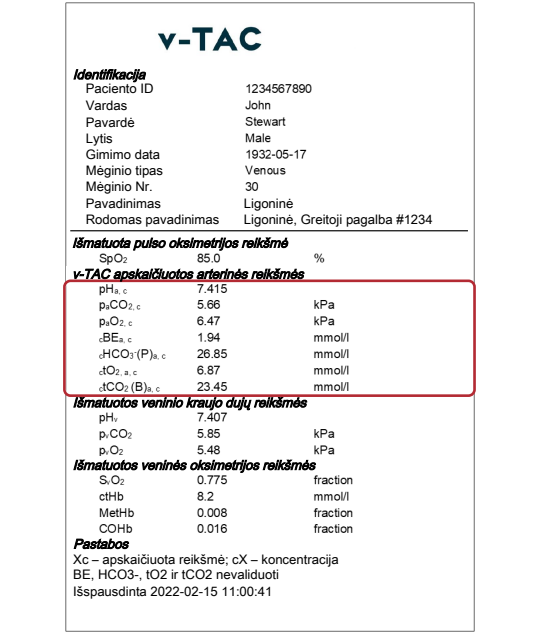

#### Nėra žymių ar klaidų

Apskaičiuoti arteriniai rezultatai pateikiami be žymių ir klaidų, jei tenkinamos toliau nurodytos sąlygos.

- Įvesties parametrų galimumo patikra yra sėkminga.
- Įvesties parametrai patenka į patvirtintus intervalus.
- Apskaičiuoti arteriniai rezultatai patenka į išvesties reikšmių ribas.

Parametrų ataskaitoje apskaičiuoti arteriniai rezultatai be žymių ir klaidų pateikiami kartu su reikšmėmis ir be jokių papildomų žymių.

#### Su žymėmis

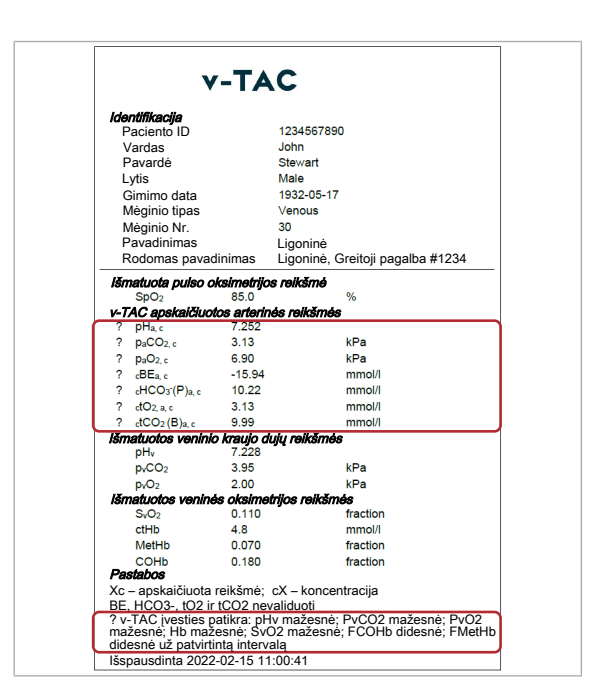

Apskaičiuoti arteriniai rezultatai pateikiami su žymėmis ir klaidomis, jei tenkinamos toliau nurodytos sąlygos.

- Įvesties parametrų galimumo patikra yra sėkminga.
- Bent vienas įvesties parametras nepatenka į patvirtintus intervalus, tačiau vis dar patenka į įvesties reikšmių ribas.
- Apskaičiuoti arteriniai rezultatai patenka į išvesties reikšmių ribas.

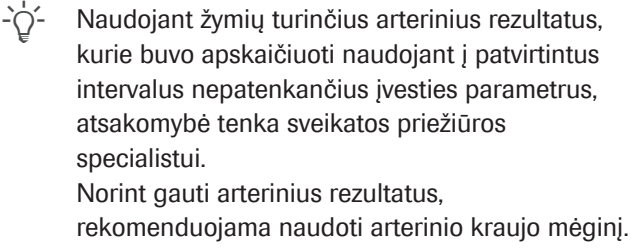

Parametrų ataskaitoje apskaičiuoti arteriniai rezultatai su žymėmis žymimi "?". Konkrečios žymės išvardytos ataskaitos skyriuje "Notes" (pastabos).

#### Su klaidomis

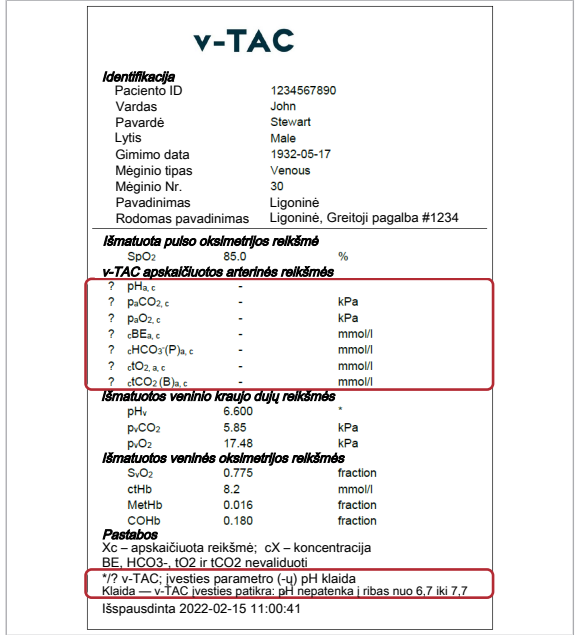

Klaidos be apskaičiuotų arterinių rezultatų pateikiamos, jei tenkinamos toliau nurodytos sąlygos.

- Fiziologinio galimumo patikra yra nesėkminga.
- Bent vienas įvesties parametras viršija įvesties ribas.
- Bent vienas apskaičiuotas arterinis rezultatas viršija išvesties reikšmių ribas.

Įvykus klaidai, apskaičiuotų arterinių rezultatų reikšmės nėra pateikiamos.

Parametrų ataskaitoje apskaičiuoti arteriniai rezultatai su klaidomis žymimi "?" ir neturi reikšmių. Konkrečios klaidos išvardytos ataskaitos skyriuje "Notes" (pastabos).

Pateiktame pavyzdyje parametras pH<sub>v</sub> yra pažymėtas \*, o tai reiškia, kad šio įvesties parametro įvesties patikra yra nesėkminga ir dėl to buvo gautos apskaičiuotų arterinių rezultatų klaidos.

u Žymių ir klaidų sąrašas (55)

## **Darbas**

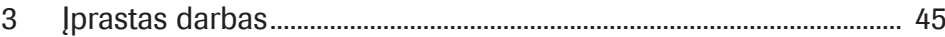

## Įprastas darbas

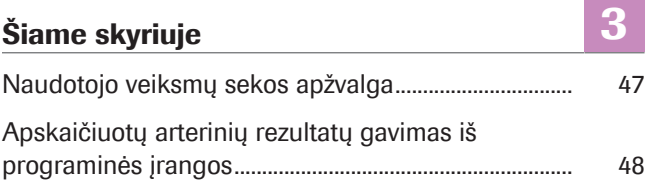

### Naudotojo veiksmų sekos apžvalga

Tam, kad programinė įranga galėtų pateikti apskaičiuotus arterinius rezultatus, turite nurodyti reikiamus įvesties parametrus ir analizatoriuje pradėti matavimą.

Programinė įranga veikia kaip foninis procesas ir naudotojui nereikia atlikti jokių veiksmų.

 $-\overrightarrow{C}$  Tam tikri darbo su programine įranga ypatumai gali skirtis atsižvelgiant į konkretų analizatoriaus tipą ir programinės įrangos konfigūraciją.

Toliau pateiktame apžvalgos pavyzdyje nurodyti naudotojo veiksmai, kuriuos reikia atlikti norint, kad programinė įranga kartu su cobas b 221 system arba cobas b 123 POC system pateiktų apskaičiuotus arterinius rezultatus:

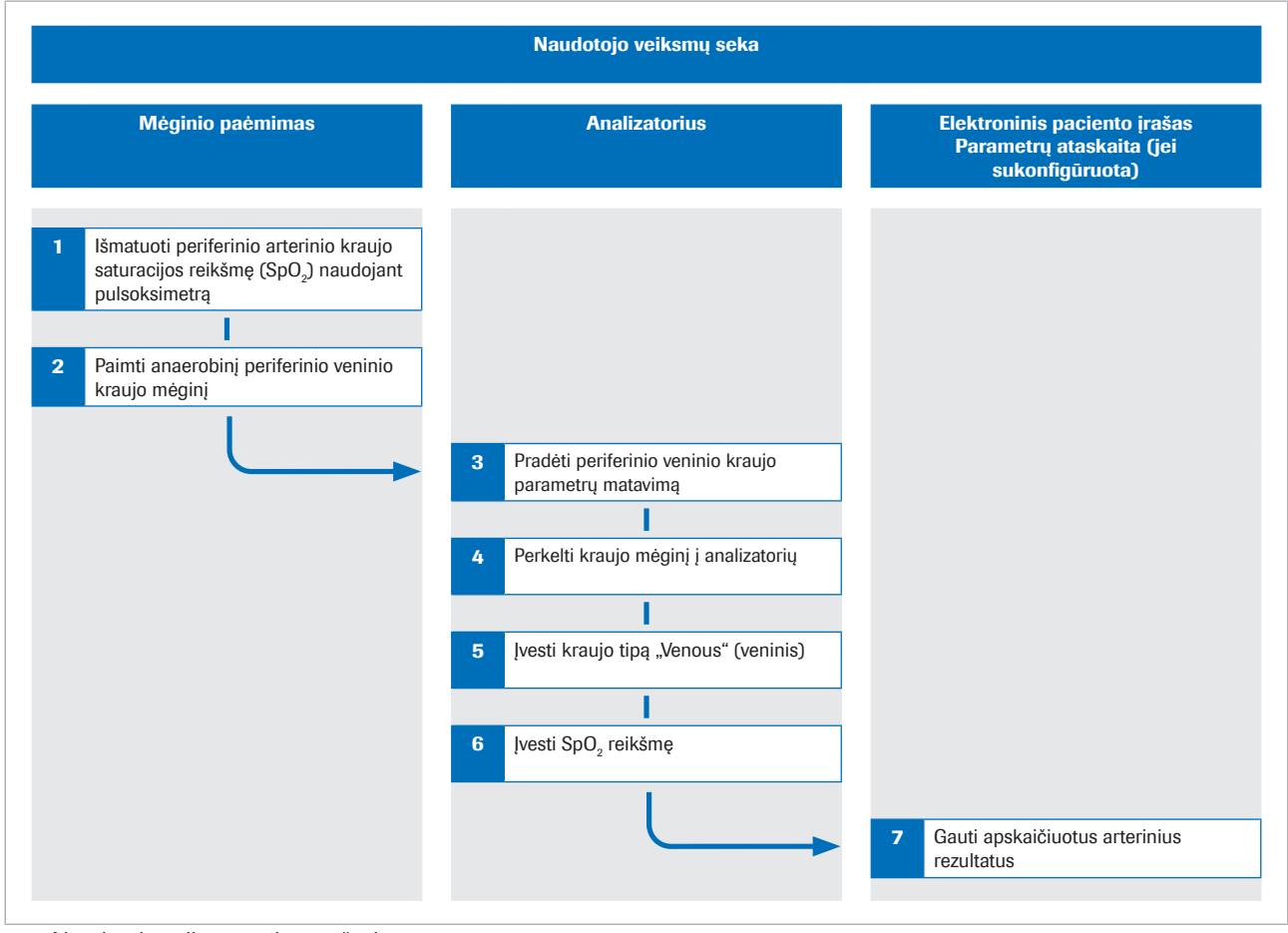

w Naudotojo veiksmų sekos apžvalga

u Informacijos apie programinės įrangos atliekamus veiksmus ir matematines transformacijas žr. Darbo principai (63).

## Apskaičiuotų arterinių rezultatų gavimas iš programinės įrangos

Tam, kad programinė įranga galėtų apskaičiuoti arterinius rezultatus, turite tuo pačiu išmatuoti arterinio kraujo prisotinimą deguonimi ir paimti periferinio veninio kraujo mėginį, o tada kraujo mėginį ištirti analizatoriuje.

Toliau pateikta procedūra apima bendrąsias instrukcijas, kaip naudoti programinę įrangą kartu su cobas b 221 system arba cobas b 123 POC system.

Daugiau informacijos apie cobas b 221 system arba cobas b 123 POC system ieškokite atitinkamoje naudotojo dokumentacijoje.

 $\therefore$   $\therefore$  Tam tikri darbo su programine įranga ypatumai gali skirtis atsižvelgiant į konkretų analizatoriaus tipą ir programinės įrangos konfigūraciją.

- $\overline{d}$   $\Box$  Sukalibruotas pulsoksimetras, kuriam suteiktas ISO 80601-2-61 sertifikatas.
	- $\Box$  Kraujo dujų analizatoriai, kurie atitinka "Roche" nustatytus tinkamumo kriterijus dėl analitinių techninių charakteristikų ir funkcinių reikalavimų
	- $\Box$  Analizatoriui tinkama mėginių talpykla.

#### **Apskaičiuotų arterinių rezultatų** gavimas iš programinės įrangos

1 DĖMESIO! Pavojus prarasti mėginį arba skirti netinkamą gydymą.

Naudodami sukalibruotą pulsoksimetrą, SpO<sub>2</sub> reikšmę visada matuokite tuo pačiu metu, kai imate veninio kraujo mėginį. Dirbdami su programine įranga, visada atsižvelkite į apribojimus ir kontraindikacijas.

Prieš uždėdami turniketą, pulsoksimetru išmatuokite arterinio kraujo prisotinimo deguonimi reikšmę  $(SpO<sub>2</sub>)$ .

2 DĖMESIO! Pavojus skirti netinkamą gydymą. Dirbdami su programine įranga, visada atsižvelkite į apribojimus ir kontraindikacijas. Užtikrinkite, kad kraujo mėginys būtų tinkamai imamas ir apdorojamas.

Iš tos pačios rankos paimkite anaerobinį periferinio veninio kraujo mėginį.

• Naudokite adatą, vakuuminio mėgintuvėlio laikiklį, peteliškės tipo adatą arba periferinės venos kateterį.

- Anaerobiniams mėginiams naudokite mėginių talpyklą.
- Prieš imdami veninio kraujo mėginį, pripildykite ilginamuosius vamzdelius arba kateterius šviežio kraujo.
- Veninio kraujo mėginį galite paimti kaip vieną mėginį arba kartu su kitais veninio kraujo mėginiais.
- Laikykitės analizatoriaus naudotojo dokumentacijoje pateiktų nurodymų ir vietinių rekomendacijų dėl kraujo mėginių ėmimo, apdorojimo ir darbo su jais.
- 3 Jsitikinkite, kad analizatoriuje pasirinkti toliau nurodyti matavimo parametrai.
	- pH
	- $\n **pCO**2$
	- $pO<sub>2</sub>$
	- $SO<sub>2</sub>$
	- tHb
	- MetHb
	- COHb
- 4 Perkelkite kraujo mėginį į analizatorių.
- 5 Jveskite kraujo tipą **Veninis** (veninis).
- 6 DĖMESIO! Pavojus skirti netinkamą gydymą. Įsitikinkite, kad SpO<sub>2</sub> reikšmė įvesta teisingai.

Jveskite SpO<sub>2</sub> reikšmę, pavyzdžiui, 90 %, toliau nurodytu formatu: SPO2=90 %

- Sistemoje cobas b 221 system SpO<sub>2</sub> reikšme jveskite lauke **Komentaras** (pastaba).
- Sistemoje cobas b 123 POC system  $SpO<sub>2</sub>$  reikšmę jveskite lauke Pastaba 1 (pastaba).
- $\rightarrow$  Analizatorius išmatuoja veninius rezultatus.
- $\rightarrow$  lvesties parametrai siunčiami į programinę įrangą.
- $\rightarrow$  Programinė įranga atlieka patikras ir apskaičiuoja arterinius rezultatus.
- 7 Gaukite apskaičiuotus arterinius rezultatus iš elektroninio paciento įrašo arba atspausdintos parametrų ataskaitos (jei sukonfigūruota).
	- Informacijos apie žymes ir klaidas žr. Apie įvesties ir išvesties patikras (37).
	- Informacijos apie parametrų ataskaitas žr. Apie parametrų ataskaitas (39).
	- $\bullet$  Apskaičiuoti arteriniai rezultatai nėra pasiekiami analizatoriuje arba iš analizatoriaus gaunamose rezultatų ataskaitose.

## Trikčių šalinimas

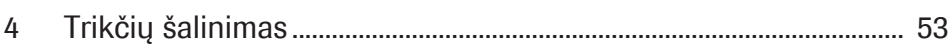

# Trikčių šalinimas

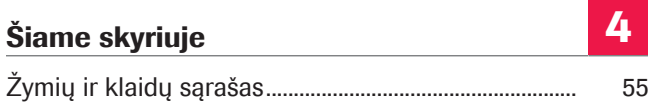

Roche Diagnostics v-TAC Standalone software · Programinės įrangos versija 1.5 · Vartotojo žinynas · Leidinio versija 1.0

## Žymių ir klaidų sąrašas

Jei bent vieno įvesties parametro arba apskaičiuoto arterinio rezultato įvesties arba išvesties patikros yra nesėkmingos, programinė įranga priklausomai nuo nesėkmingos patikros pažymi visus apskaičiuotus arterinius rezultatus arba generuoja klaidą.

 $-\overrightarrow{C}$  Naudojant žymių turinčius arterinius rezultatus, kurie buvo apskaičiuoti naudojant į patvirtintus intervalus nepatenkančius įvesties parametrus, atsakomybė tenka sveikatos priežiūros specialistui. Norint gauti arterinius rezultatus, rekomenduojama naudoti arterinio kraujo mėginį.

#### ■ Apie įvesties ir išvesties patikras (37)

Parametrų ataskaitos žymės ir klaidos Parametrų ataskaitoje apskaičiuoti arteriniai rezultatai su žymėmis ir klaidomis žymimi atitinkamai.

Sistemos klaidos Jei analizatoriuje matavimas buvo atliktas nesėkmingai. programinė įranga generuoja toliau nurodytas klaidas.

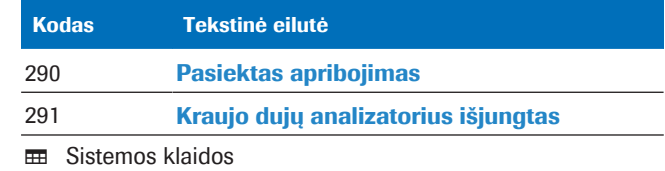

Žymės ir klaidos Jei kuri nors įvesties arba išvesties patikra yra nesėkminga arba yra sėkminga, tačiau yra žymių, programinė įranga generuoja toliau nurodytas klaidas ir žymes.

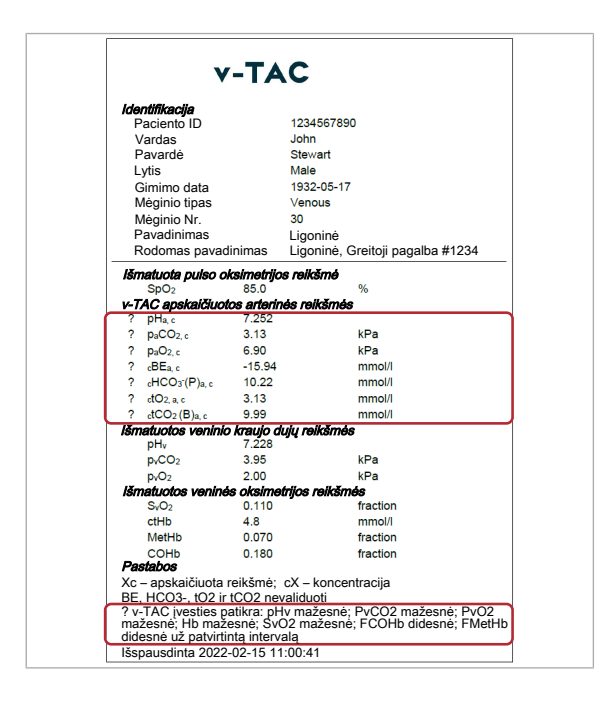

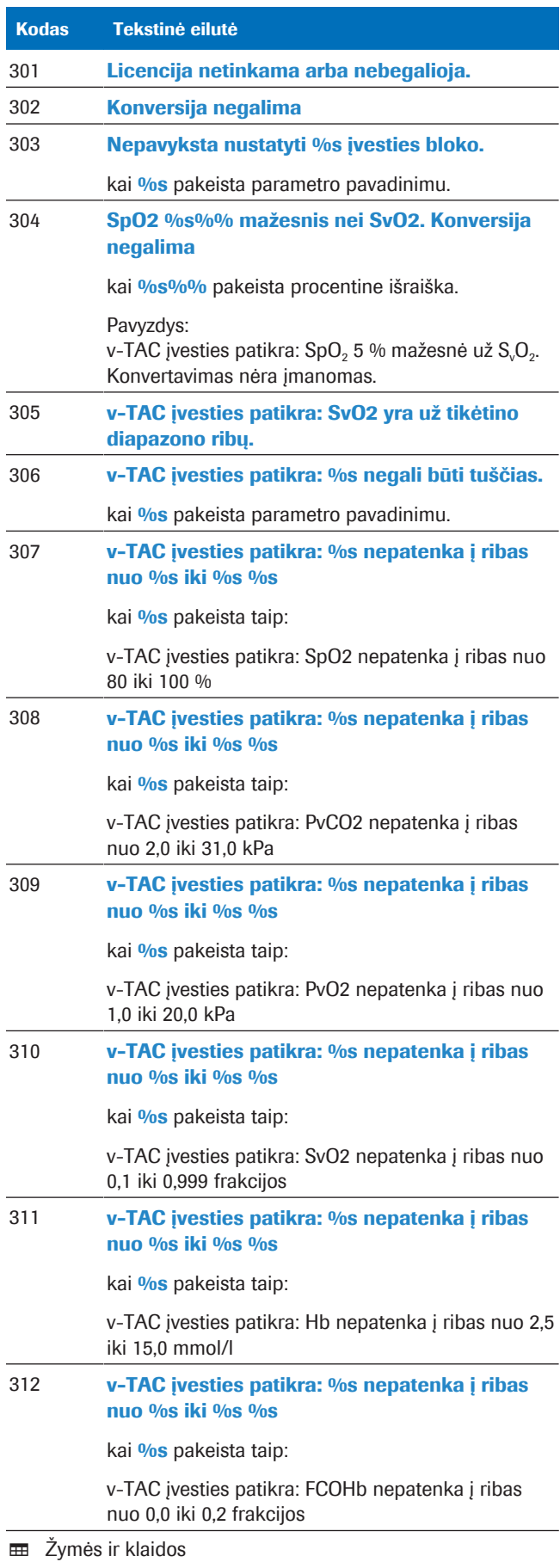

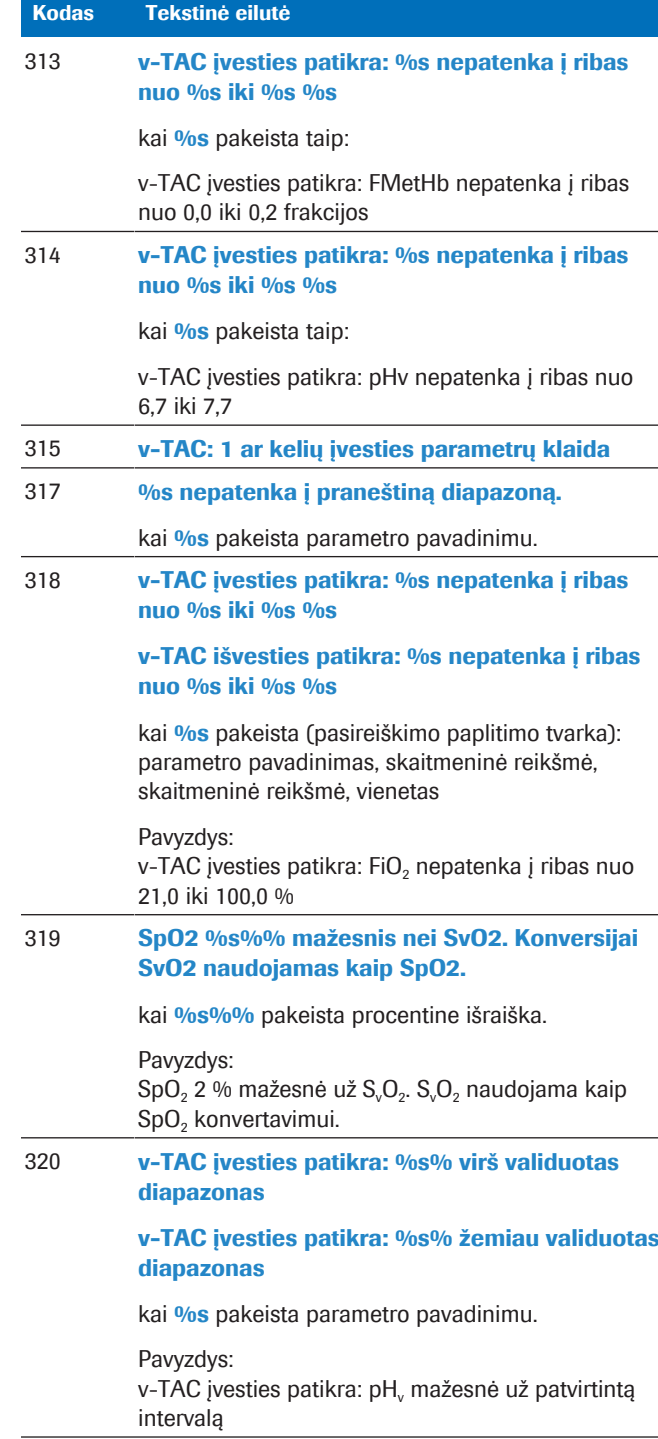

 $\overline{\mathbf{H}}$  Žymės ir klaidos

## Veikimo principai ir duomenys

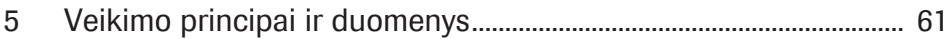

## Veikimo principai ir duomenys

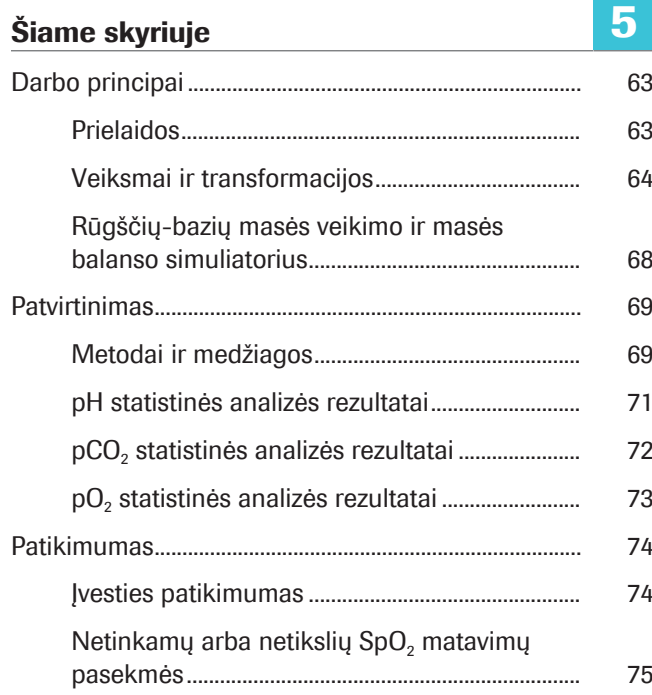

## Darbo principai

Naudodama pulsoksimetrijos būdu išmatuotą arterinio kraujo prisotinimo deguonimi reikšmę (SpO<sub>2</sub>) ir periferinius veninius rūgščių-bazių bei kraujo dujų rezultatus (išmatuotus analizatoriaus naudojant anaerobinį periferinio veninio kraujo mėginį), programinė įranga apskaičiuoja arterinius rūgščių-bazių ir kraujo dujų rezultatus.

Atliekant skaičiavimus, programinė įranga naudoja algoritmus ir matematinius modelius, modeliuojančius kraujo grįžimo per audinius procesą.

#### Šiame poskyryje

Prielaidos (63)

Veiksmai ir transformacijos (64)

Rūgščių-bazių masės veikimo ir masės balanso simuliatorius (68)

#### Prielaidos

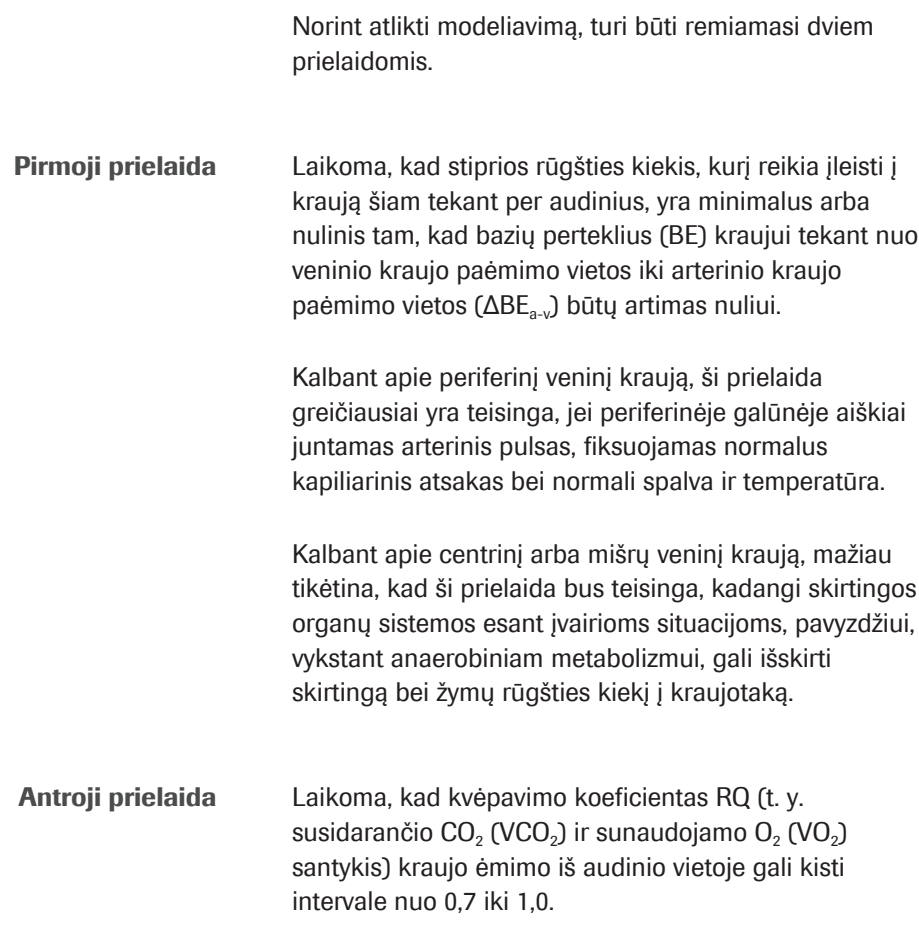

Audinio ląstelių RQ gali kisti tik intervale nuo 0,7 iki 1,0. Čia 0,7 atitinka aerobinį riebalų metabolizmą, o 1,0 – aerobinį angliavandenių metabolizmą. Nors R, kvėpavimo koeficientas, kuris yra matuojamas ties burna, gali ir nepatekti į šį intervalą, tokie RQ pokyčiai kraujo ėmimo iš audinio vietoje galimi tik esant stipriam rūgčių, bazių arba CO<sub>2</sub> srautui į audinius, iš kurių imamas periferinio veninio kraujo mėginys, arba iš jų. Taip gali įvykti esant situacijoms, kai rūgščių-bazių pusiausvyra greitai pasikeičia, pavyzdžiui, atliekant pratimus. Tačiau jei galūnė yra šilta ir gerai perfuzuota, tokių sparčių pokyčių tikimybė yra kur kas mažesnė.

Tai reiškia, kad anaerobiškai paimtas kraujo mėginys gali būti matematiškai "arterializuotas", atitinkamai modeliuojant pastovaus  $CO<sub>2</sub>$  ir  $O<sub>2</sub>$  santykio šalinima (pritaikymą) audiniuose. Toks modeliavimas atliekamas tol, kol apskaičiuota arterinio kraujo prisotinimo deguonimi reikšmė atitinka pulsoksimetru išmatuotąją prisotinimo deguonimi reikšmę [1]. Todėl S<sub>a</sub>O<sub>2</sub> reikšmė nėra rodoma, nes ji yra lygi SpO<sub>2</sub> reikšmei.

Konvertuojant programinė įranga naudoja artinį RQ=0,82.

### Veiksmai ir transformacijos

Pagrindiniai programinės įrangos atliekami veiksmai ir informacija apie matematines transformacijas aprašyti toliau pateiktoje apžvalgoje.

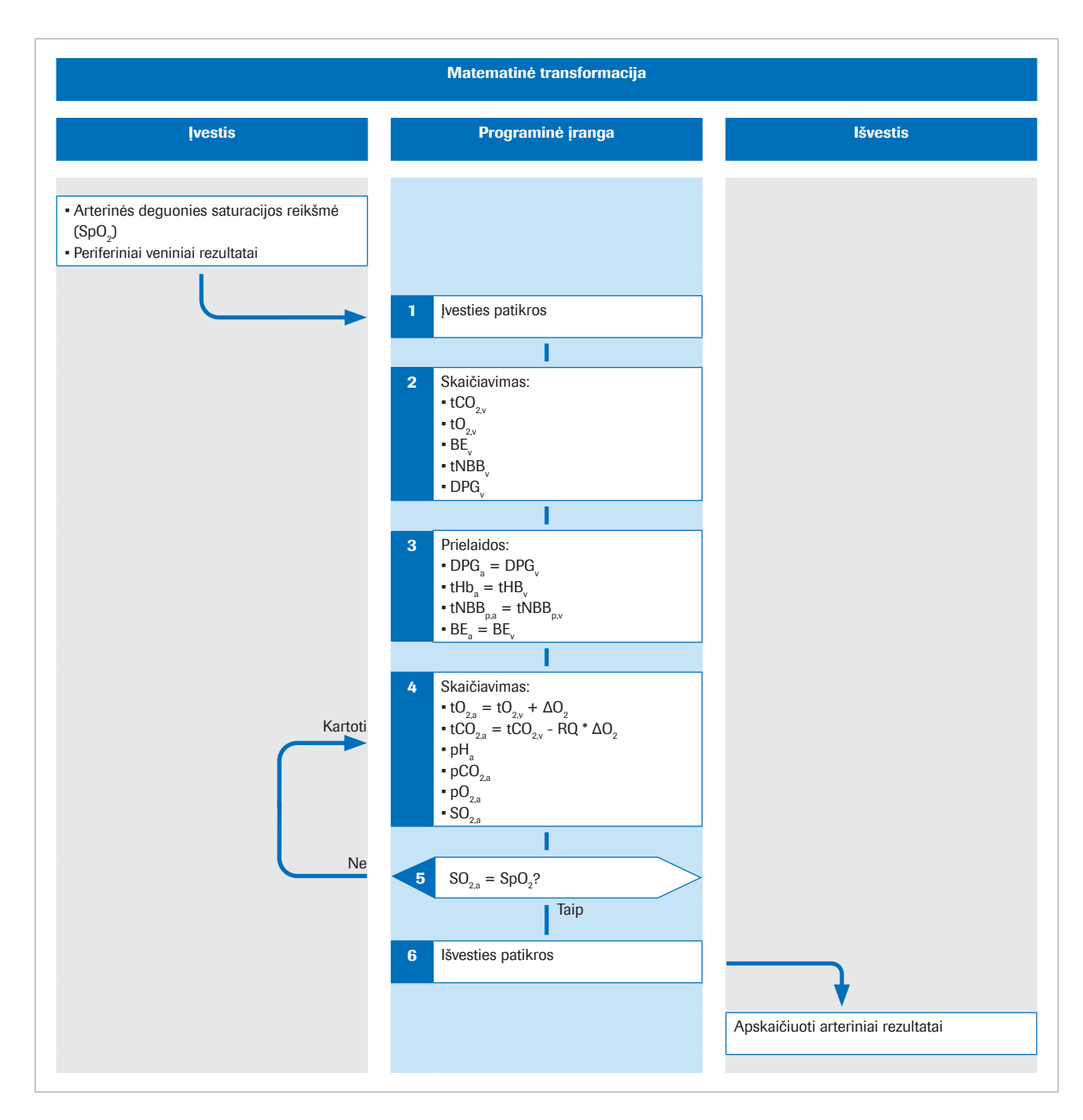

Apatinis indeksas p žymi kraujo plazmos frakciją.

Daugiau informacijos apie algoritmą galima rasti originalioje mokslinėje publikacijoje [1].

**Ivestis** Periferinio arterinio kraujo prisotinimas deguonimi  $SpO<sub>2</sub>$ matuojamas pulsoksimetru. Norint gauti periferinio veninio kraujo rūgščių-bazių ir deguonies reikšmes, imamas anaerobinis periferinio veninio kraujo mėginys.

> Programinė įranga naudoja šių įvesties parametrų reikšmes:

 $\cdot$  SpO<sub>2</sub>

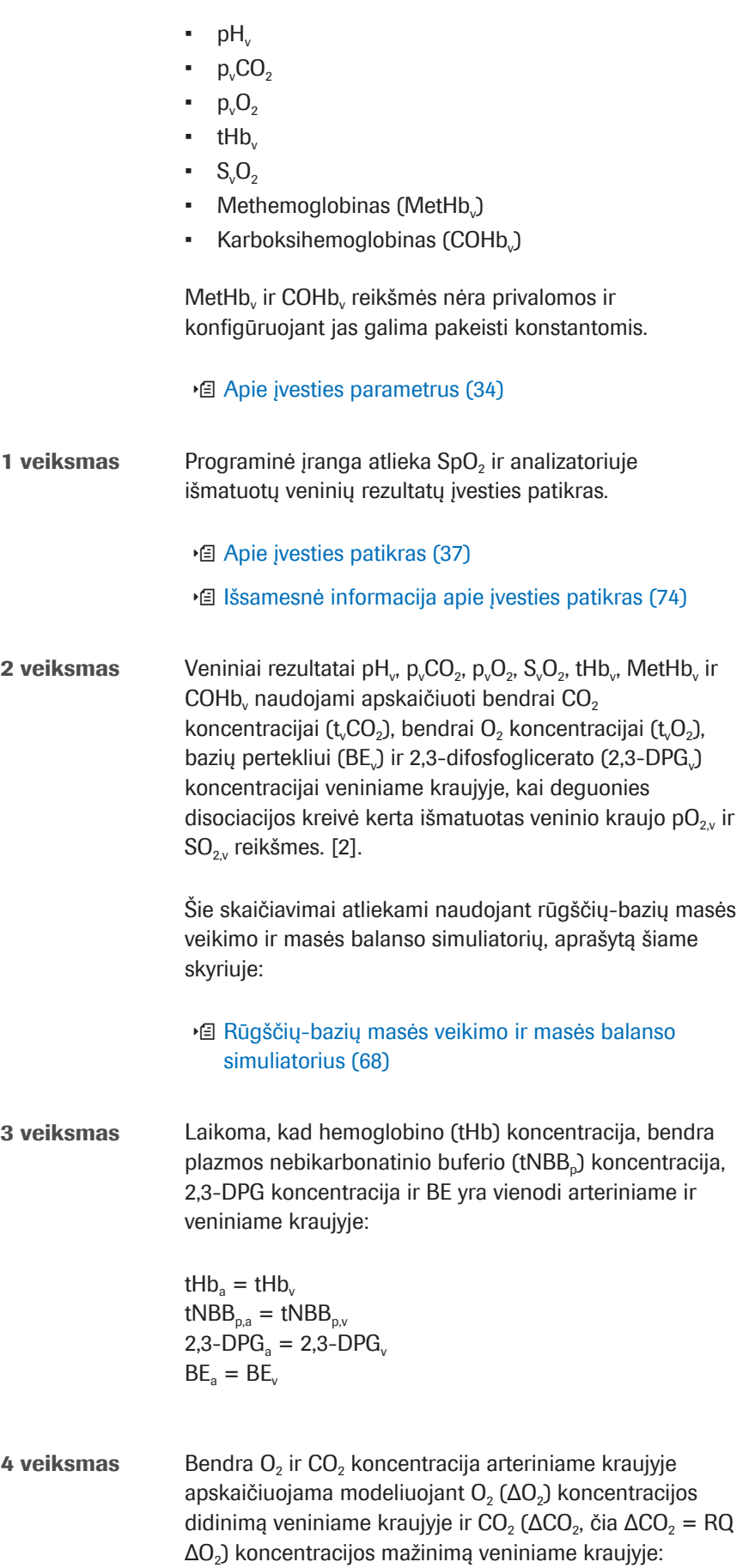

tO<sub>2.a</sub> = tO<sub>2.v</sub> +  $\Delta$ O<sub>2</sub>  $tCO<sub>2a</sub> = tCO<sub>2v</sub> - RQ *  $\Delta O_2$$ 

Apskaičiuotos arterializuoto kraujo tCO<sub>2</sub>(B)<sub>ac</sub>, tO<sub>2</sub>(P)<sub>ac</sub>, tHb<sub>a</sub>, BE<sub>ao</sub>, t<sub>a</sub>NBB<sub>a</sub> ir DPG<sub>a</sub> reikšmės tada yra naudojamos apskaičiuoti likusiems kintamiesiems, aprašantiems arterializuotą kraują, t. y. pH<sub>ac</sub>, p<sub>a</sub>CO<sub>2c</sub>, p<sub>a</sub>O<sub>2c</sub> ir S<sub>a</sub>O<sub>2c</sub>. Šiam skaičiavimui taip pat naudojamas rūgščių-bazių masės veikimo ir masės balanso simuliatorius, tačiau procesas atliekamas atvirkštine tvarka.

5 veiksmas Apskaičiuota arterializuoto kraujo prisotinimo deguonimi  $S_aO_2$  reikšmė palyginama su pulsoksimetru išmatuota reikšme (SpO<sub>2</sub>). Esant skirtumui tarp šių dviejų reikšmių, gaunama klaida =  $S_2O_2$  - SpO<sub>2</sub>.

> Keičiant ΔO<sub>2</sub> reikšmę ir kartojant 4 veiksmą, nustatoma  $ΔO<sub>2</sub>$  reikšmė, kuriai esant klaida yra nulinė. Ši  $ΔO<sub>2</sub>$ reikšmė atitinka pridėto O<sub>2</sub> koncentraciją ir RQ, padaugintą iš  $\Delta O_{2}$ , t. y. pašalinto  $CO_{2}$  koncentraciją, dėl kurios veninis kraujas pasikeičia į arterializuotą. Esant šiai  $ΔO<sub>2</sub>$  reikšmei, apskaičiuotos visų kintamųjų, aprašančių arterializuotą kraują, reikšmės turi būti lygios išmatuotoms arterinėms reikšmėms.

Apskaičiuojami šie arteriniai rezultatai:

- $\bullet$  pH<sub>ac</sub>
- $p_eCO<sub>2c</sub>$
- $p_aO_{2,c}$  (iki 10 kPa)
- $\blacksquare$  HCO<sub>3</sub><sup>-</sup>(P)<sub>a,c</sub>
- Bazių perteklius  $(BE_{ac})$
- $\bullet$  tO<sub>2a,c</sub>
- $\bullet$  tCO<sub>2</sub>(B)<sub>ac</sub>

Papildoma funkcija:

Jei analizatoriuje įvedama FiO<sub>2</sub> reikšmė, programinė  $j$ ranga apskaičiuoja P/F indeksą =  $p_aO_2/FiO_2$ . P/F indeksas atitinka oksigenacijos indeksą ir yra naudojamas apskaičiuoti, pavyzdžiui, ventiliuojamų pacientų SOFA skalės rezultatams ir įvertinti hipoksemijai.

u Apie apskaičiuotus arterinius rezultatus (34)

6 veiksmas Prieš baigiant matematinį procesą, programinė įranga atlieka kelias apskaičiuotų arterinių rezultatų išvesties patikras.

■ Apie išvesties patikras (38)

### Rūgščių-bazių masės veikimo ir masės balanso simuliatorius

Algoritmas naudoja rūgščių-bazių ir kraujo chemijos matematinius modelius, aprašytus Rees ir Andreassen [2].

Bendras modelis yra aprašantis jungtinių masės veikimo ir masės balanso lygčių rinkinys. Modelio parametrai yra CO<sub>2</sub>, O<sub>2</sub> masės, prisijungimas prie hemoglobino (pernešančio deguonį ir nepernešančio deguonies) ir sąryšis tarp kraujo pO<sub>2</sub> ir SO<sub>2</sub> reikšmių (dar vadinamas deguonies disociacijos kreive). Juo aprašomi plazmos bikarbonatinis ir nebikarbonatinis buferiai bei buferio susidarymas hemoglobino molekulės amino gale ir šoninėse grandinėse.

Modelis atsižvelgia į Bohr-Haldane efektą [3] [2]. Šiame modelyje BE apibrėžiama kaip stiprios rūgšties koncentracija, reikalinga titruoti visiškai oksigenuotam kraujui, norint pasiekti  $pH_p = 7,4$ , kai pCO<sub>2</sub> = 5,33 kPa.

Apatinis indeksas p žymi kraujo plazmos frakciją.

Taikant įprastinį apibrėžimą (vadinamą faktiniu bazių pertekliumi – ABE), BE apibrėžiama nesant visiškos kraujo oksigenacijos. Dėl Bohr-Haldane efekto ABE reikšmės priklauso nuo deguonies lygio ir skiriasi tiriant arterinį ir veninį kraują, net jei kraujyje iš perfuzuotų audinių nėra rūgščių ar bazių arba jų buvo pridėta. Taikant čia naudojamą BE apibrėžimą, BE reikšmės nepriklauso nuo O<sub>2</sub> lygio ir pasikeis tik pridėjus stiprių rūgščių arba bazių. Taigi modelis atsižvelgia į Bohr-Haldane efektą [1].

### **Patvirtinimas**

Tinkamas programinės įrangos veikimas buvo patvirtintas atliekant kelis veiksmingumo patvirtinimo tyrimus, kurių metu veninio kraujo dujų ir SpO<sub>2</sub> matavimai, programinės įrangos konvertuoti į arterinius rezultatus, buvo palyginti su tuo pačiu metu atliekamų arterinio kraujo dujų matavimų rezultatais.

#### Šiame poskyryje

Metodai ir medžiagos (69) pH statistinės analizės rezultatai (71) pCO<sub>2</sub> statistinės analizės rezultatai (72) pO<sub>2</sub> statistinės analizės rezultatai (73)

### Metodai ir medžiagos

Tyrime dalyvavo suaugę pacientai (>18 metų), gydomi skubios pagalbos skyriuose, pulmunologijos skyriuose ir intensyviosios terapijos skyriuose bei sergantys įvairiomis ligomis, įskaitant lėtinę obstrukcinę plaučių ligą, sepsį, pneumoniją ir plaučių vėžį.

Idealiu atveju mėginių pora turi būti imama tuo pačiu metu. Atliekant tyrimus, laikas tarp arterinio kraujo dujų (ABG) mėginių ir periferinio veninio kraujo (VBG) mėginių, kurie buvo naudojami skaičiuoti arteriniams rezultatams, paėmimo buvo nuo 1 iki 5 minučių.

Toliau esančiame paveikslėlyje pavaizduotas tyrimų metu naudotas kraujo mėginių ėmimo metodas.

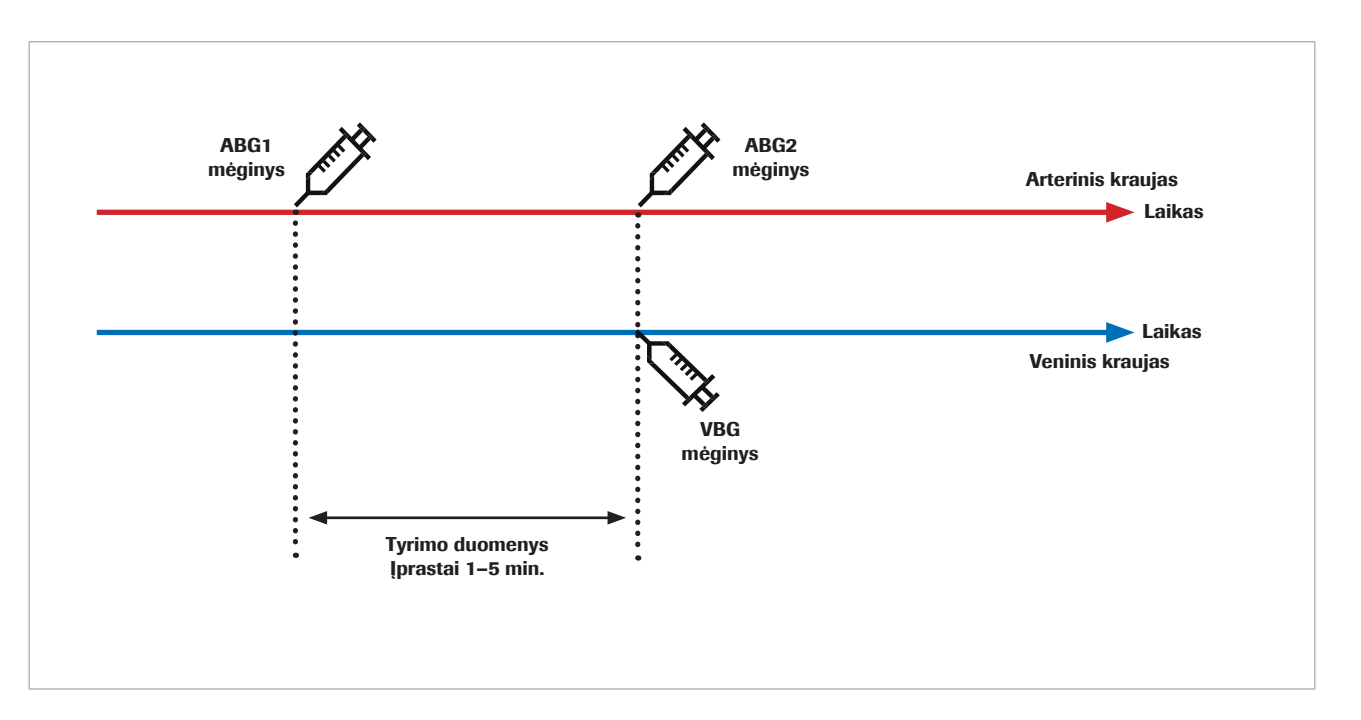

Arterinio kraujo dujų ir veninio kraujo dujų tyrimų rezultatų pasikartojamumui įtakos turi preanalitinės klaidos laikotarpiu nuo mėginio paėmimo iki tyrimo bei analitinės klaidos. Be to, tiek arterinio kraujo dujoms, tiek veninio kraujo dujoms įtakos turėjo biologiniai svyravimai.

Lyginant du vienas po kito atliktus žmogaus mėginio matavimus, rezultatui įtakos turi biologiniai pokyčiai. Tai tampa akivaizdu, kai kontroliniai arterinio kraujo dujų matavimai lyginami su programinės įrangos apskaičiuotais arteriniais rezultatais ir su pakartotais arterinio kraujo dujų matavimais.

Toftegaard et al. [4] tyrimas parodė, kad programinės įrangos apskaičiuotų rezultatų pakartojamumas, lyginant su arterinio kraujo dujų tyrimu, yra palyginamas su arterinio kraujo dujų rezultatais, įskaitant pH, pCO<sub>2</sub> ir pO<sub>2</sub> (iki 10 kPa / 75 mmHg) parametrus.

 $\therefore$   $\therefore$  Vykdydami bandomuosius ir klinikinius tyrimus, kurių metu naudojami kontroliniai arterinio kraujo dujų matavimai, laikykitės toliau pateiktų reikalavimų.

- Arterinio ir veninio kraujo mėginius imkite tuo pačiu metu.
- Užtikrinkite, kad surenkami mėginiai būtų geros kokybės. Nenaudokite mėginių, jei yra preanalitinių klaidų.
- Prieš imdami mėginius ir mėginių ėmimo metu įsitikinkite, kad ventiliacija vykdoma stabiliai.

### pH statistinės analizės rezultatai

Nagrinėjant pH parametrą, toliau esančiuose grafikuose pateikti programinės įrangos darbo rezultatai ir kartotinio arterinio kraujo dujų matavimo rezultatai, lyginant su kontroliniu arterinio kraujo dujų matavimu.

• Juodi taškai:

Programinės įrangos apskaičiuoti arteriniai rezultatai (CAR), grafike lyginami su arterinio kraujo dujų reikšmėmis (ABG1) (sukaupti [4] [5] [6] [7] duomenys)

• Raudoni taškai:

Arterinio kraujo dujų reikšmės (ABG2), grafike lyginamos su arterinio kraujo dujų reikšmėmis (ABG1) [4]

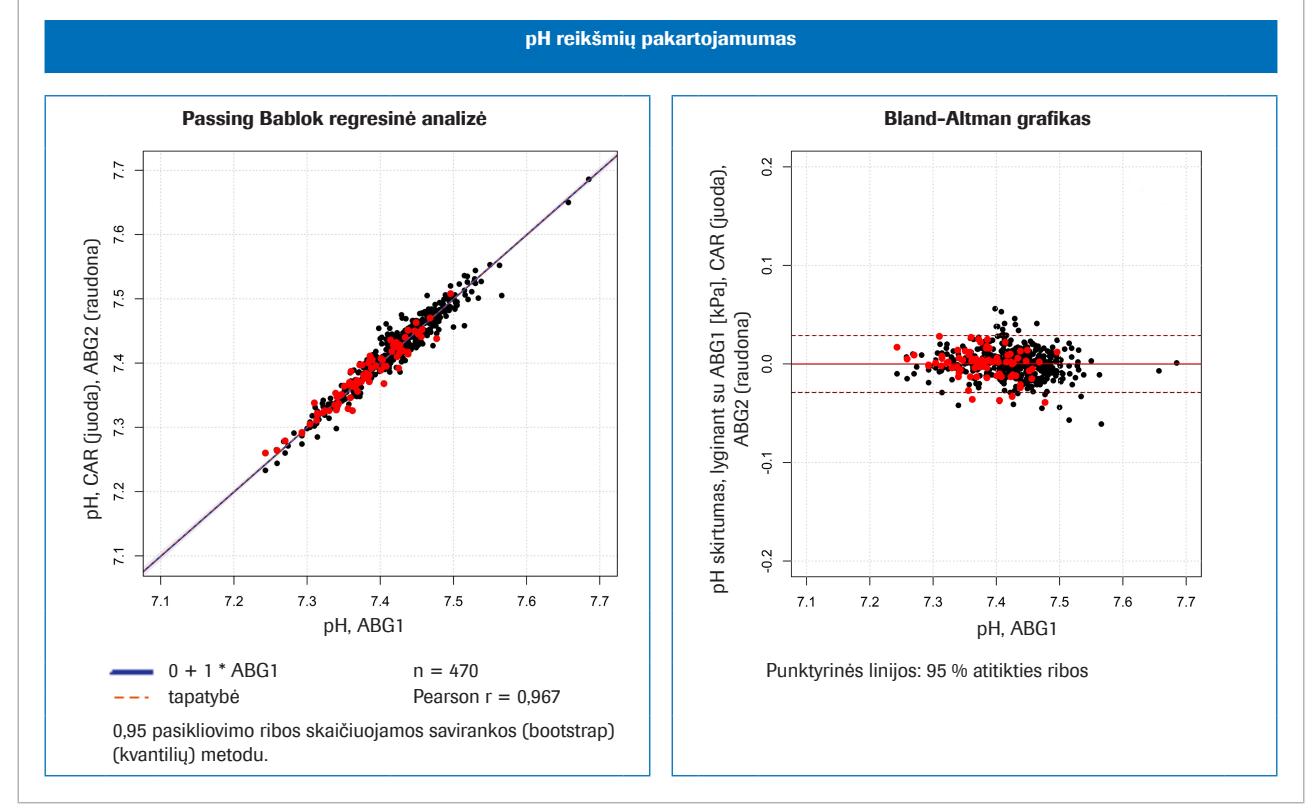

w Kairė: pH metodų palyginimas; dešinė: Bland-Altman pH grafikas

#### pH  $ri$ hos $^{(i)}$

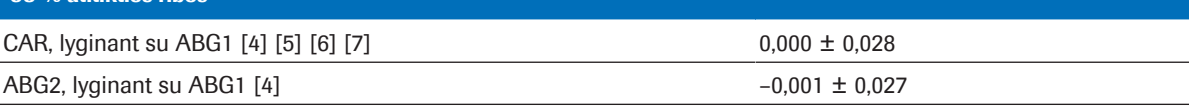

pH vienetas

(a) 95 % atitikties ribos = vidutinis skirtumas  $\pm$ 1,96  $*$  standartinis nuokrypis (SN)

**EE** Sukauptų pH duomenų statistinis kintamumas

### p $\mathbf{CO}_{\mathbf{2}}$  statistinės analizės rezultatai

Nagrinėjant pCO<sub>2</sub> parametrą, toliau esančiuose grafikuose pateikti programinės įrangos darbo rezultatai ir kartotinio arterinio kraujo dujų matavimo rezultatai, lyginant su kontroliniu arterinio kraujo dujų matavimu.

- Juodi taškai: Programinės įrangos apskaičiuoti arteriniai rezultatai (CAR), grafike lyginami su arterinio kraujo dujų reikšmėmis (ABG1) (sukaupti [4] [5] [6] [7] duomenys)
- Raudoni taškai: Arterinio kraujo dujų reikšmės (ABG2), grafike lyginamos su arterinio kraujo dujų reikšmėmis (ABG1) [4]

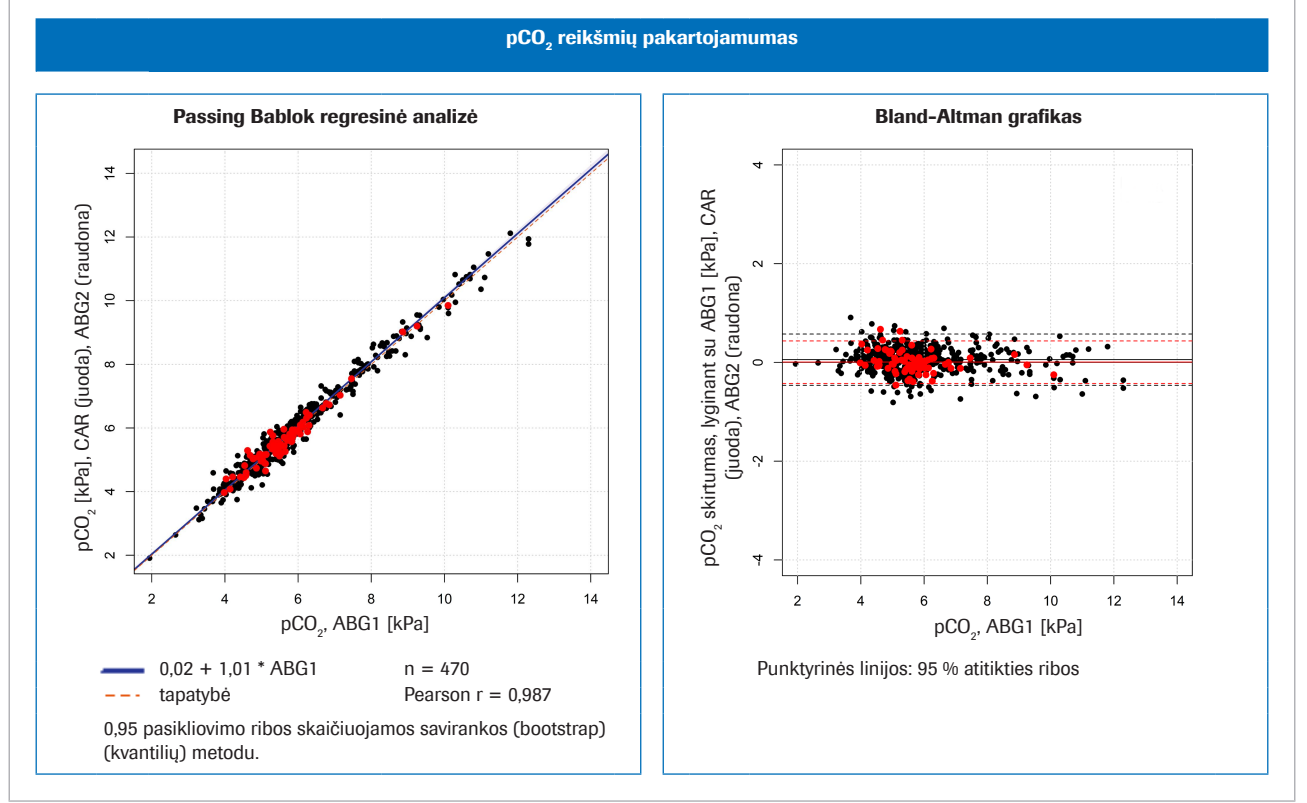

 $\overline{w}$  Kairė: pCO<sub>2</sub> metodų palyginimas; dešinė: Bland-Altman pCO<sub>2</sub> grafikas

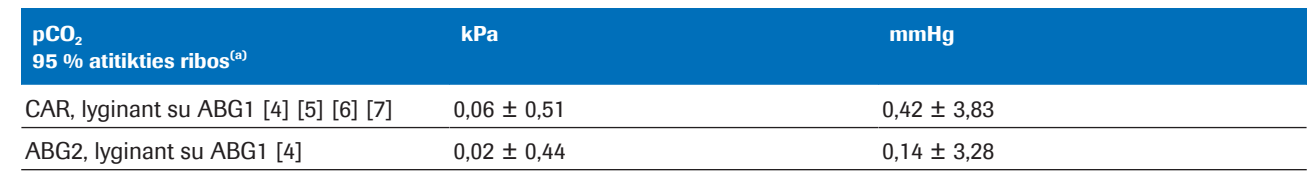

(a) 95 % atitikties ribos = vidutinis skirtumas  $\pm$ 1,96  $*$  standartinis nuokrypis (SN)

 $\equiv$  Sukauptų pCO<sub>2</sub> duomenų statistinis kintamumas
# p $\mathbf{0}_\mathsf{2}$  statistinės analizės rezultatai

Nagrinėjant pO<sub>2</sub> parametrą, toliau esančiuose grafikuose pateikti programinės įrangos darbo rezultatai ir kartotinio arterinio kraujo dujų matavimo rezultatai, lyginant su kontroliniu arterinio kraujo dujų matavimu.

• Juodi taškai:

Programinės įrangos apskaičiuoti arteriniai rezultatai (CAR), grafike lyginami su arterinio kraujo dujų reikšmėmis (ABG1) (sukaupti [4] [5] [6] [7] duomenys)

• Raudoni taškai: Arterinio kraujo dujų reikšmės (ABG2), grafike lyginamos su arterinio kraujo dujų reikšmėmis (ABG1) [8]

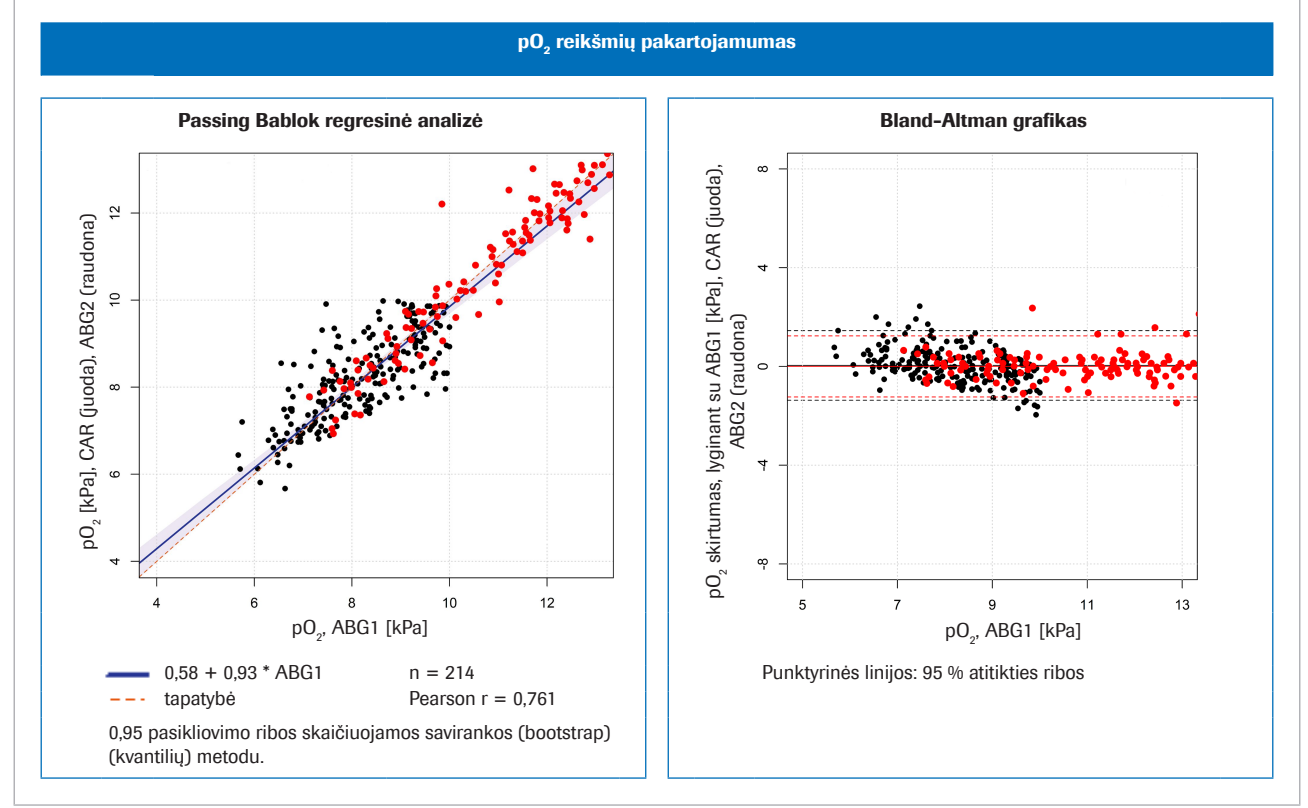

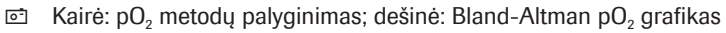

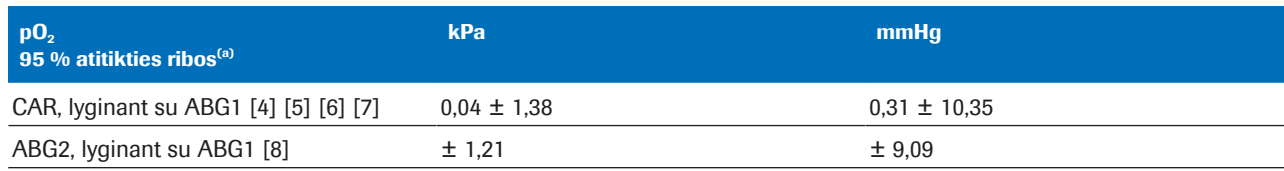

(a) 95 % atitikties ribos = vidutinis skirtumas  $\pm$ 1,96  $*$  standartinis nuokrypis (SN)

 $\equiv$  Sukauptų pO<sub>2</sub> duomenų statistinis kintamumas

# Patikimumas

#### Šiame poskyryje

Įvesties patikimumas (74) Netinkamų arba netikslių SpO<sub>2</sub> matavimų pasekmės (75)

# Įvesties patikimumas

Išsamesnė informacija apie įvesties patikras

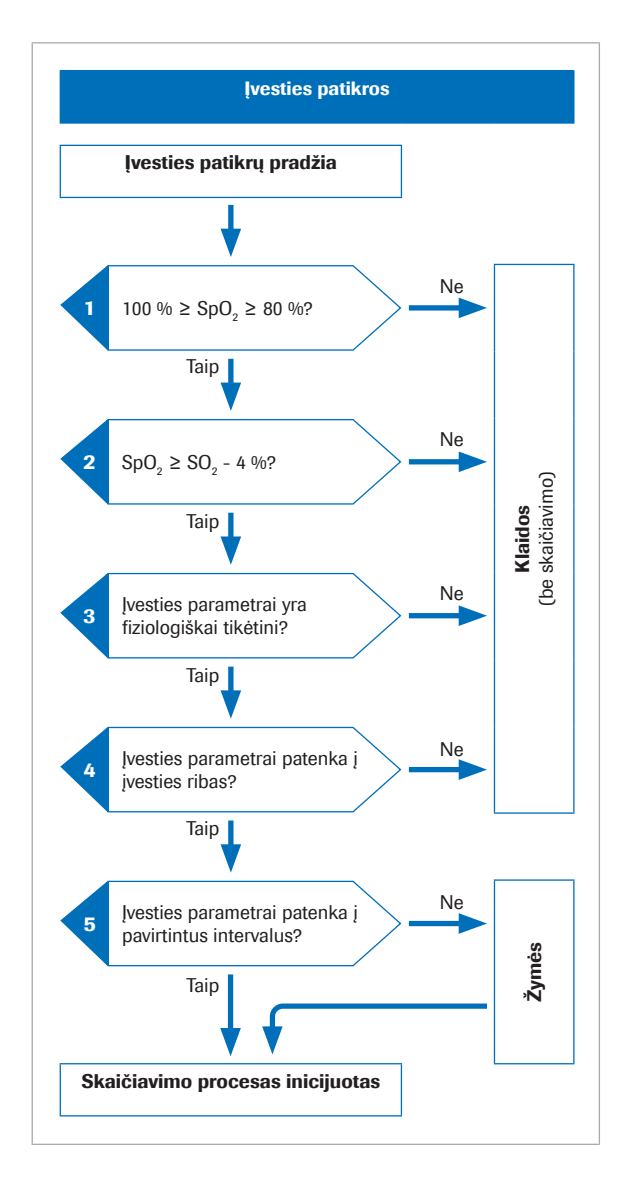

Prieš inicijuojant matematinį procesą, programinė įranga atlieka kelias įvesties patikras.

- 1.  $SpO<sub>2</sub>$  reikšmė turi patekti į intervalą nuo 80 %<sup>(2)</sup> iki 100 %.
- 2. SpO<sub>2</sub> turi būti didesnė už  $S_vO_2$  reikšmę atėmus 4 %.

Leidžiamas 4 % SpO<sub>2</sub> nuokrypis taikomas dėl toliau aprašytos situacijos. Pacientų, kurių arterinis kraujas teka per labai mažu metabolizmu pasižyminčiu audinius, veninės reikšmės bus artimos arterinėms reikšmėms. Tačiau dėl leidžiamo pulsoksimetrijos ir kraujo dujų tyrimų nuokrypio, išmatuota SpO<sub>2</sub> reikšmė gali būti šiek tiek mažesnė už  $S<sub>v</sub>O<sub>2</sub>$ . Tokiais atvejais arterinių rezultatų skaičiavimui naudojama  $S_vO_z$ reikšmė.

- 3. Įvesties parametrai turi būti fiziologiškai galimi.
- 4. Įvesties parametrai turi patekti į įvesties parametrų ribas.

Jei kuri nors įvesties patikra atliekant 1–4 veiksmus yra nesėkminga, programinė įranga generuoja klaidą, nusakančią klaidos priežastį. Arteriniai rezultatai nėra skaičiuojami.

5. Jei vienas ar daugiau įvesties parametrų nepatenka į patvirtintus intervalus, apskaičiuoti arteriniai rezultatai bus pažymėti.

Programinė įranga pateikia apskaičiuotus arterinius rezultatus tik tada, kai sėkmingos papildomos išvesties patikros.

u Apie įvesties ir išvesties patikras (37)

(2) Numatytoji reikšmė yra 80 %, tačiau konfigūruojant ją galima sumažinti iki 75 %.

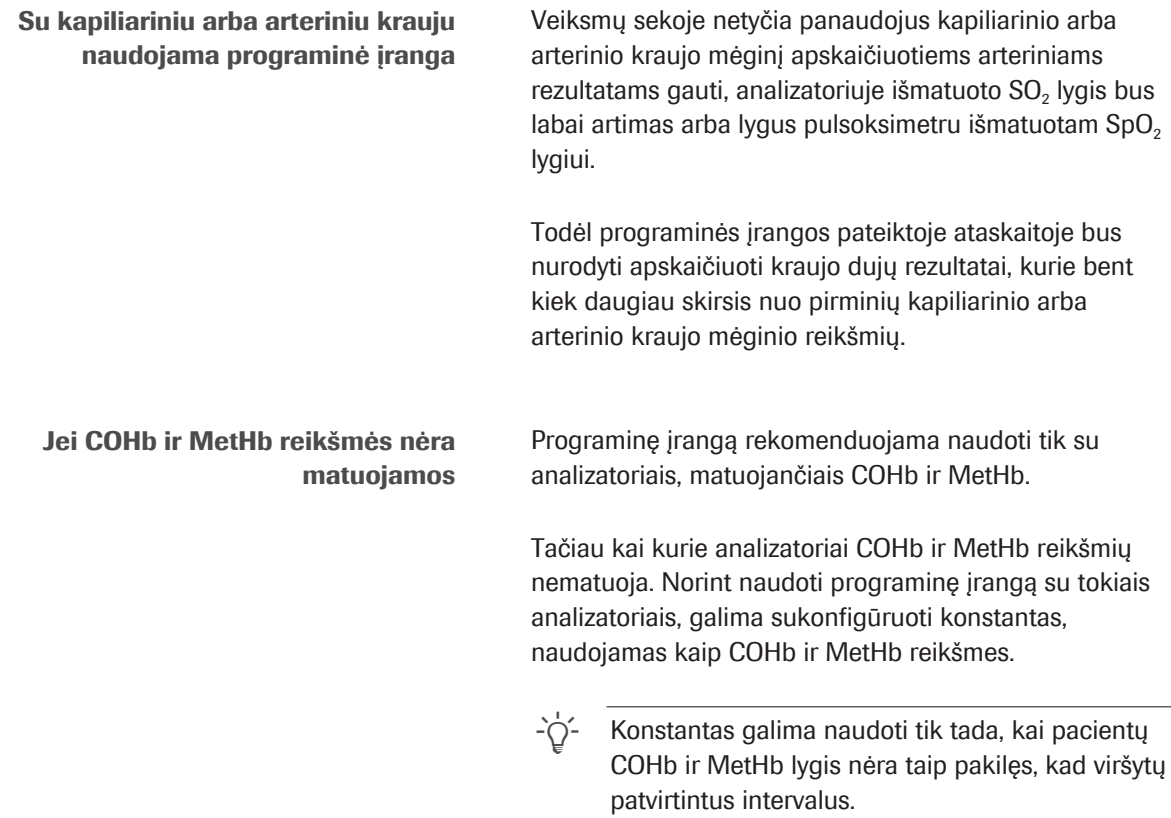

# Netinkamų arba netikslių Sp $\mathbf{0}_2$  matavimų pasekmės

Pulsoksimetrijos taikymas, vertinant arterinio kraujo prisotinimo deguonimi lygį, pasižymi tam tikru kintamumu tarp pacientų. Tam, kad galėtų būti suteiktas ISO 80601-2-61 sertifikatas, pulsoksimetrų rezultatai turi pasižymėti ±4 % kintamumu, tačiau klinikinėje praktikoje jis gali siekti 10 %.

Ganėtinai dažnai pasitaiko pernelyg mažas SpO<sub>2</sub> įvertis, pavyzdžiui, jei pulsoksimetras dėl periferinės perfuzijos, netinkamos jutiklio padėties ar kitų priežasčių gauna prastą signalą. Kita klaidų priežastis yra kraujo dujų analizatoriuje neteisingai įvesta išmatuota SpO<sub>2</sub> reikšmė.

 $pH_{ac}$  ir  $p_aCO_{2c}$  arterializacija priklauso nuo skirtumo tarp  $SpO<sub>2</sub>$  ir veninio  $SO<sub>2</sub>$ :

- Nedidelis skirtumas lemia nedidelę korekciją
- Didelis skirtumas lemia didelę korekciją

 $p_aO_{2c}$  arterializacija priklauso nuo absoliučios SpO<sub>2</sub> reikšmės ir sankirtos su deguonies disociacijos kreive. Apskaičiuotos  $p_aO_{2c}$  reikšmės tikslumas mažiau veikiamas netikslių SpO<sub>2</sub> reikšmių, kai reikšmė yra 95 % arba mažesnė, ir yra labiau veikiamas SpO<sub>2</sub> reikšmių, kai reikšmė yra 96 % arba didesnė.

Lentelėje pavaizduotas tipinė SpO<sub>2</sub> pokyčių įtaka programinės įrangos skaičiuojamiems arteriniams rezultatams.

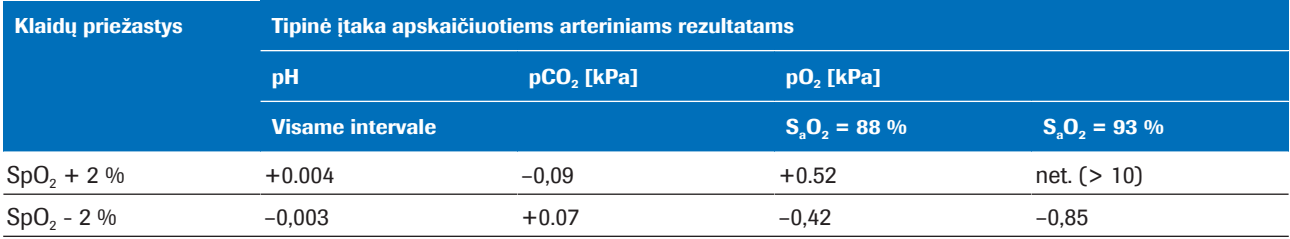

**EE** SpO<sub>2</sub> pokyčių įtaka apskaičiuotiems arteriniams rezultatams [1]

Norint iliustruoti netikslių arba netinkamų SpO<sub>2</sub> matavimų įtaką, buvo parinkti trys pavyzdžiai, paremti realiais paciento veninio kraujo dujų duomenimis ir SpO<sub>2</sub> reikšmių modeliavimu.

Lentelėse pateikti apskaičiuoti arteriniai rezultatai esant išmatuotai SpO<sub>2</sub> reikšmei bei modeliuojamoms  $\pm 5$  % ir ±10 % SpO<sub>2</sub> reikšmėms.

- 1 pavyzdys. Lėtine obstrukcine plaučių liga sergantis pacientas su vidutiniu arterioveniniu skirtumu.
	- SpO<sub>2</sub> reikšmė, išmatuota esant 88 % (šiek tiek per didelis įvertis,  $S_aO_2 = 85.3$  %).
	- SpO<sub>2</sub> reikšmės –10 % modeliavimas nėra įmanomas (nes apatinė riba yra 80 %).

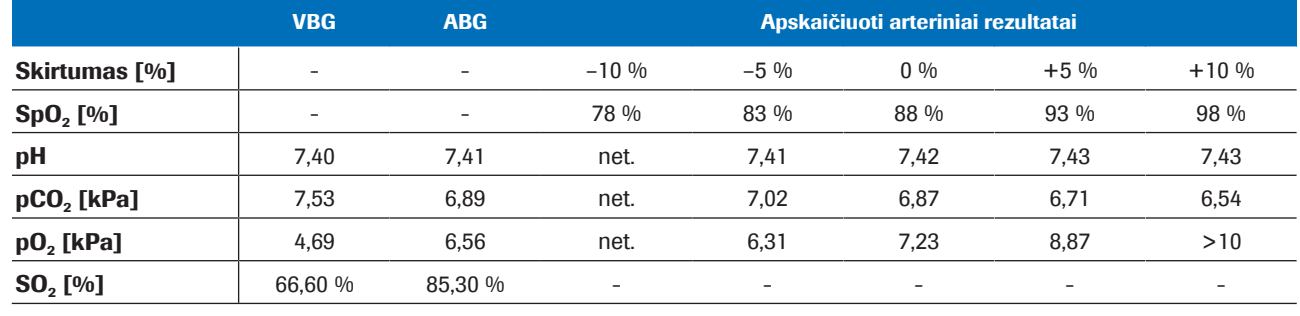

 $\equiv$  1 pavyzdys.

- 2 pavyzdys. Lėtine obstrukcine plaučių liga sergantis pacientas su labai mažu arterioveniniu skirtumu.
	- aSpO<sub>2</sub> išmatuota esant 92 % (SaO<sub>2</sub>=92,4 %).
	- SpO<sub>2</sub> reikšmės  $\pm 10$  % modeliavimas nėra įmanomas (nes  $SpO<sub>2</sub> = 82 %$  reikšmė yra mažesnė už  $SO<sub>2</sub> =$ 90 % - 4 % ir, be to,  $SpO<sub>2</sub> = 102$  % viršija 100 %).

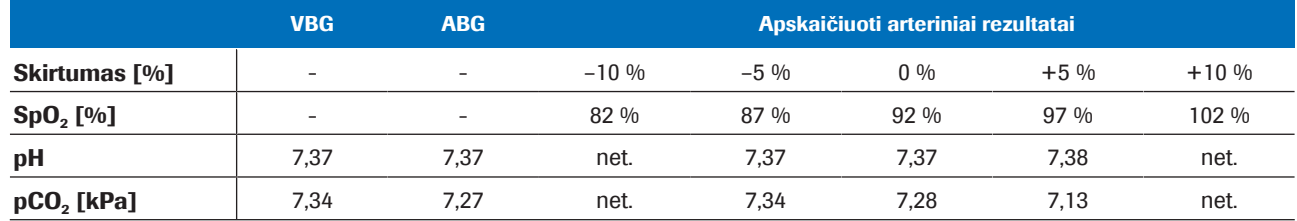

 $\equiv$  2 pavyzdys.

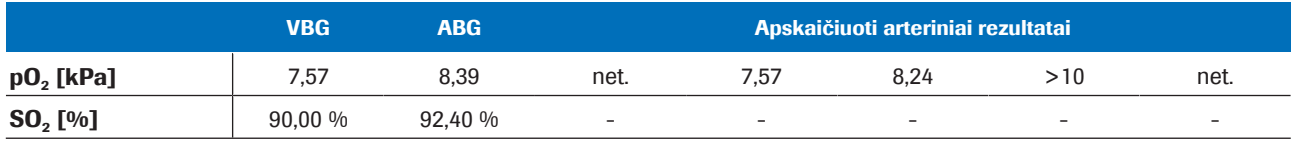

 $\equiv$  2 pavyzdys.

3 pavyzdys. • Astma sergantis pacientas su labai dideliu arterioveniniu skirtumu.

 $Δ_{A-V}$ pH = 0,063,  $Δ_{A-V}$ pCO<sub>2</sub> = 2,48 kPa.

- aSpO<sub>2</sub> išmatuota esant 99 % (SaO<sub>2</sub> = 97,3 %).
- SpO<sub>2</sub> reikšmės +5 % ir +10 % modeliavimas nėra įmanomas (nes reikšmės viršija 100 %).

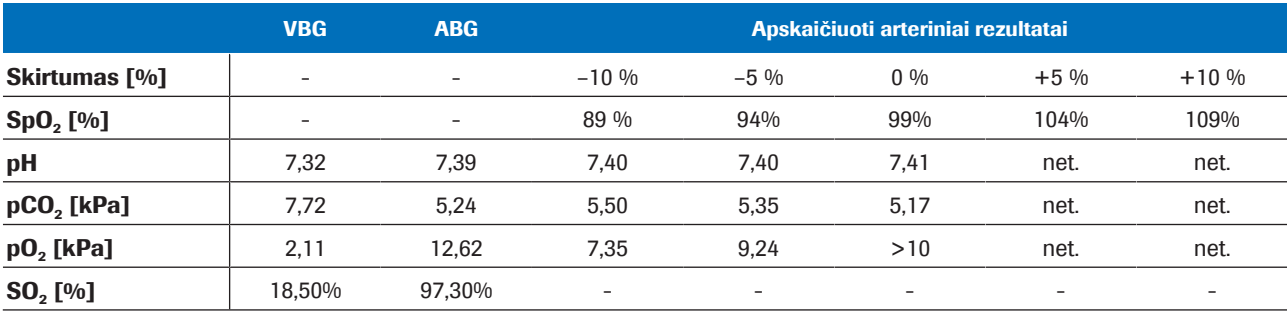

 $\equiv$  3 pavyzdys.

**Išvada** pH<sub>ac</sub> ir p<sub>a</sub>CO<sub>2c</sub> apskaičiuoti rezultatai yra patikimi esant netikslioms arba klaidingoms SpO<sub>2</sub> įvesties reikšmėms.  $p_aO_{2c}$  tikslumas priklauso nuo Sp $O_2$  matavimo tikslumo.

# Bibliografija

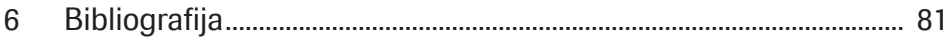

# Bibliografija

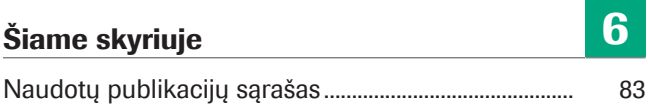

### Turinys 81

# Naudotų publikacijų sąrašas

[1] Rees, S E, Toftegaard, M and Andreassen, S. A method for calculation of arterial acid-base and blood gas status from measurements in the peripheral venous blood. *Computer Methods and Programs in Biomedicine*. 2005, Vol. 81, p. 18-25. [2] Rees, S E and Andreassen, S. Mathematical models of oxygen and carbon dioxide storage and transport: The acid-base chemistry of blood. *Critical Reviews in Biomedical Engineering*. 2005, Vol. 33, 3, s. 209-264. [3] Rees, S E, et al. Mathematical modelling of the acidbase chemistry and oxygenation of blood: a mass balance, mass action approach including plasma and red blood cells. *European Journal of Applied Physiology*. 2010, Vol. 108, s. 483-494. [4] Toftegaard, M, Rees, S E and Andreassen, S. Evaluation of a method for converting venous values of acid-base and oxygenation status to arterial values. *European Journal of Emergency Medicine*. 2009, Vol. 26, s. 268-272. [5] Rees, S E, et al. Calculating acid-base and oxygenation status during COPD exacerbation using mathematically arterialised venous blood. *Clin Chem Lab Med*. 2012, Vol. 50, 12. [6] Thygesen, G, et al. Mathematical arterialization of venous blood in emergency medicine patients. *European Journal of Emergency Medicine*. 2011. [7] Ekström, M, et al. Calculated arterial blood gas values from a venous sample and pulse oximetry: Clinical validation. *PLoS ONE*. 2019, 14(4):e0215413. [8] Mallat, J, et al. Repeatability of Blood Gas Parameters, pCO2 Gap, and pCO2 Gap to Arterial-to-Venous Oxygen Content Difference in Critically Ill Adult Patients. *Medicine*. 2015, Vol. 94, 3.

# **Žodynas**

#### 2,3-difosfogliceratas

Organinis fosfatas, kurio yra raudonuosiuose kraujo kūneliuose ir kuris keičia hemoglobino afiniškumą deguoniui.

#### arterinio kraujo prisotinimas deguonimi

Parametras, suteikiantis informacijos apie hemoglobino oksigenacijos lygį arterinėje kraujotakos sistemos dalyje.

#### bazių perteklius

Stiprios rūgšties kiekis, kurį reikia pridėti kiekvienam litrui visiškai oksigenuoto kraujo, kad būtų atkurta 7,40 pH reikšmė, kai temperatūra yra 37 °C ir 40 mmHg (5,3 kPa) pCO2 lygis.

#### bendras hemoglobinas

Parametras, suteikiantis informacijos apie bendrą hemoglobino kiekį kraujyje.

#### bikarbonatas

Elektrolitas, randamas kraujyje ir kituose kūno skysčiuose. Būtina reguliuoti kūno pH lygį.

#### dalinis anglies dioksido slėgis

Parametras, suteikiantis informacijos apie kraujyje ištirpusio anglies dioksido kiekį.

#### dalinis deguonies slėgis

Parametras, suteikiantis informacijos apie kraujyje ištirpusio deguonies kiekį.

#### faktinis bazių perteklius

Bazių perteklius, faktiškai nustatomas kraujyje.

#### karboksihemoglobinas

Anomalus hemoglobino ir anglies monoksido junginys, neleidžiantis atskirti deguonies nuo hemoglobino.

#### methemoglobinas

Hemoglobino forma, kurioje hemo grupės geležis yra oksiduota iki trivalentės ir todėl negali prisijungti deguonies bei negali pernešti deguonies į audinius.

### Periferinio kraujo prisotinimas deguonimi

Parametras, apibrėžiantis periferinio kraujo prisotinimo deguonimi lygį. Įprastai jis yra matuojamas pulsoksimetru.

#### pH

Parametras, suteikiantis informacijos apie mėginio rūgštingumą arba šarmingumą.

#### veninio kraujo prisotinimas deguonimi

Parametras, suteikiantis informacijos apie deguonies kiekį visame kūne tekėjusiame kraujyje, sugrįžtančiame į dešiniąją širdies pusę.

### Rodyklė

#### A

Analizatoriai

– programinės įrangos naudojimas, 48

Apribojimai, 32

Ataskaitos

– apskaičiuoti arteriniai rezultatai, 39

- klaidos, 39, 41
- nėra žymių ar klaidų, 40
- parametras, 39
- veniniai rezultatai, 39
- žymės, 39, 40

#### Y

#### Intervalai

– patvirtinti, 32, 37

Išvestis

- apskaičiuoti arteriniai rezultatai, 34
- klaidos, 55
- parametrai, 34
- patikros, 38
- ribos, 38
- žymės, 55

Įvestis

- parametrai, 34
- patikros, 37
- ribos, 37

#### K

Klaidos, 55 Kontraindikacijos, 32

#### M

Matematinė transformacija, 64

Matematiniai modeliai, 68

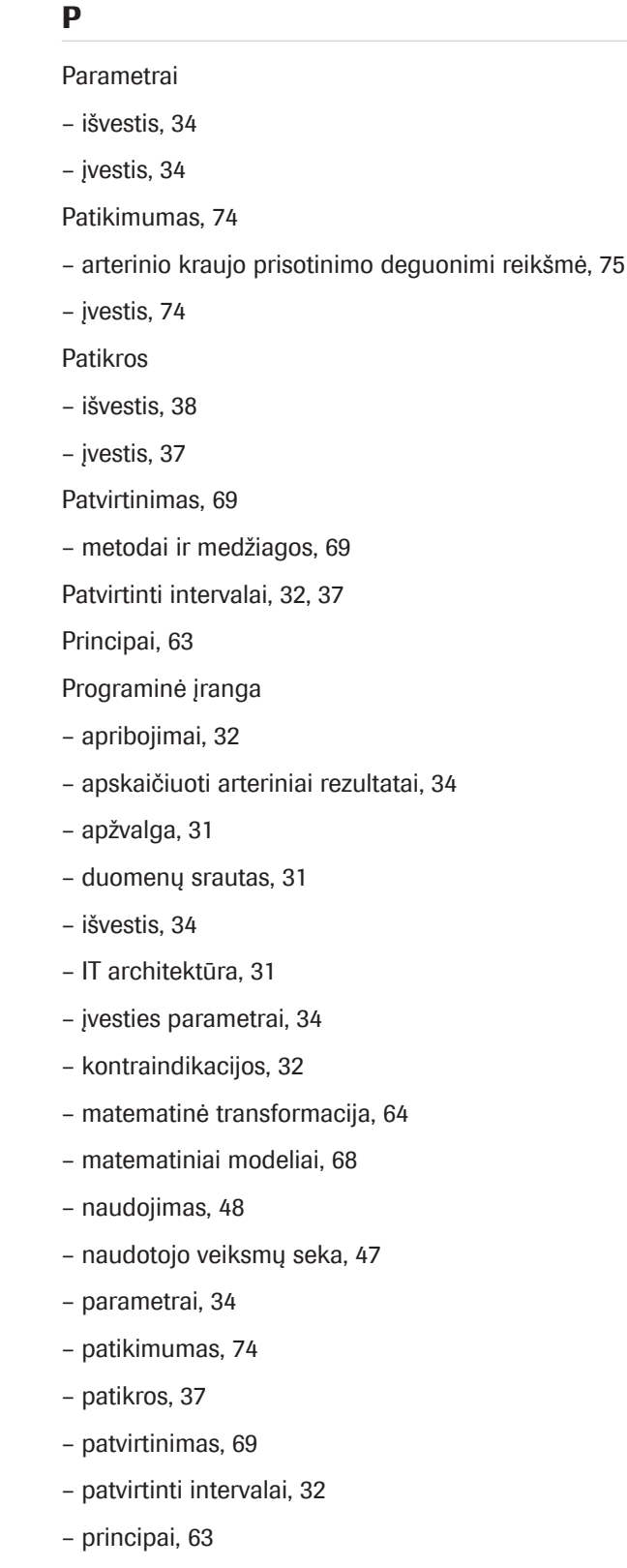

– sąlygos, 32

### R

Rezultatai

– apskaičiuoti arteriniai, 34

– veninis, 34

Ribos

- išvestis, 38
- įvestis, 37

### S

Sąlygos, 32

### V

Veiksmų seka

– naudotojas, 47

### Ž

Žymės, 55

#### Published by:

Roche Diagnostics International Ltd CH-6343 Rotkreuz Switzerland

www.roche.com